# Chapter 2 **PLICATIONS** Computer Networks *Distributed Computing Group*

Summer 2006

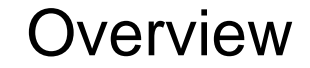

- Learn specific application layer protocols
	- –http, ftp, smtp, pop, dns, etc.
- How to program network applications?
- •Socket API for Java and Eiffel
- • Goals
	- learn about protocols by examining popular application-level protocols
	- conceptual and implementation aspects of network application protocols
	- client-server paradigm
	- service models

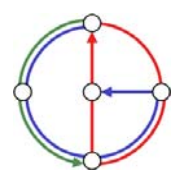

►ດ

# Applications vs. Application-Layer Protocols

- • Application: communicating, distributed process
	- – running in network hosts in "user space"
	- – exchange messages to implement application
	- –e.g. email, ftp, web
- • Application-layer protocol
	- –one part of application
	- – define messages exchanged by applications and actions taken
	- use communication services provided by transport layer protocols (TCP, UDP)

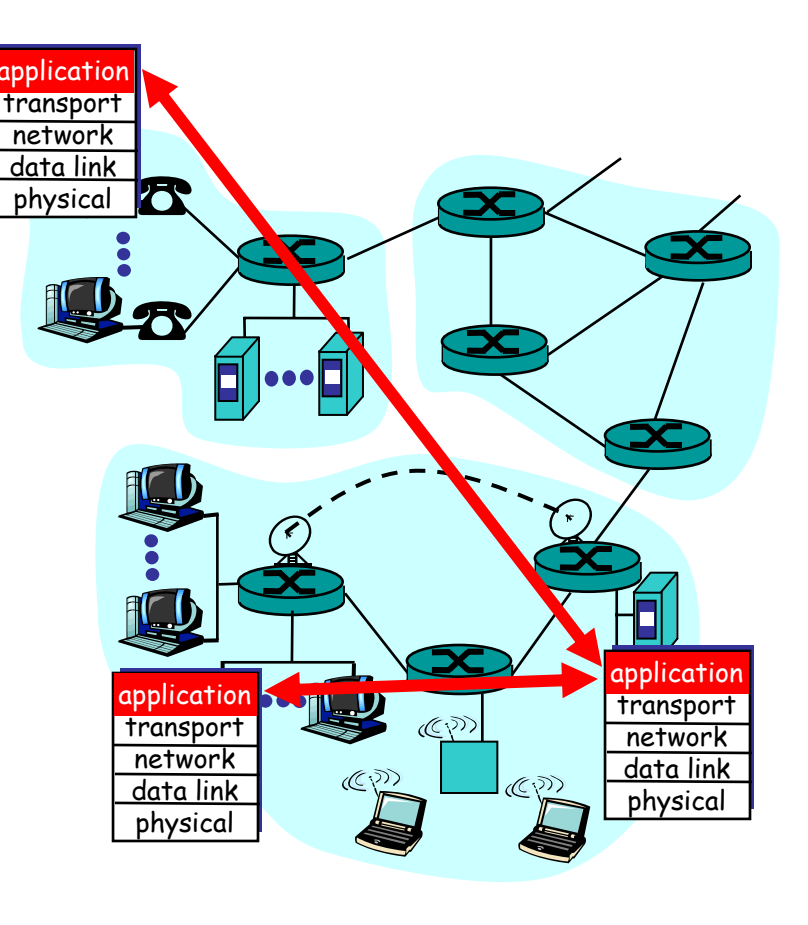

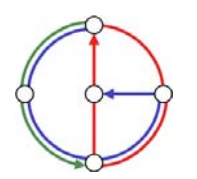

∍∩

## Network applications: some jargon

- • Process: program running within a host
	- within same host, two processes communicate using interprocess communication (defined by Operating System).
	- – processes running on different hosts communicate with an application-layer protocol through messages
- • User agent: software process, interfacing with user "above" and network "below"
	- implements applicationlevel protocol
	- **Examples** 
		- Web: browser
		- E-mail: mail reader
		- streaming audio/video: media player

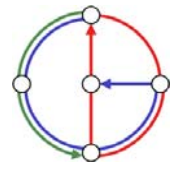

₩Õ

# Client-server paradigm

## Typical network app has two parts: Client and Server

#### **Client**

- • initiates contact with server ("client speaks first")
- $\bullet$ typically requests service from server
- $\bullet$ Web: client implemented in browser
- •email: client in mail reader

#### Server

- •provides requested service to client
- • e.g. Web server sends requested Web page, mail server delivers e-mail

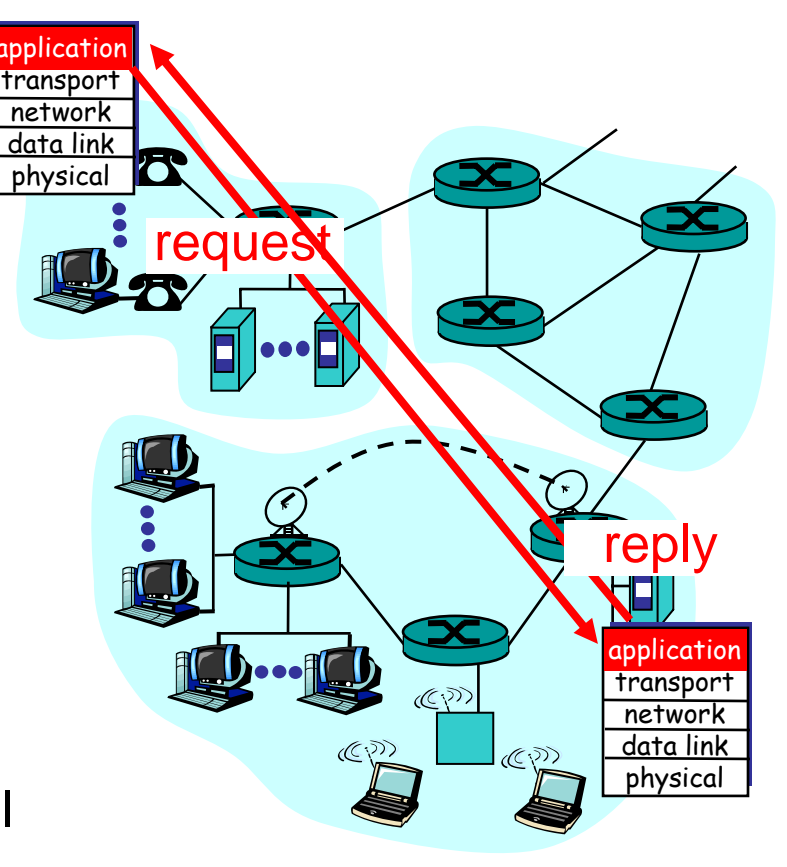

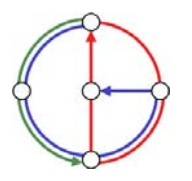

⊳ດ

# API: Application Programming Interface

- • Defines interface between application and transport layers
- •socket: Internet API
- • two processes communicate by sending data into socket, reading data out of socket
- How does a process identify the other process with which it wants to communicate?
	- IP address of host running other process
	- "port number": allows receiving host to determine to which local process the message should be delivered
	- lots more on this later…

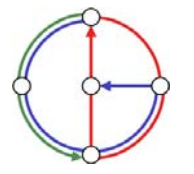

₽O

# What transport service does an application need?

#### Data loss

- • some apps (e.g. audio) can tolerate some loss
- • other apps (e.g. file transfer) require 100% reliable data transfer

### **Bandwidth**

- • some apps (e.g. multimedia) require minimum amount of bandwidth to be "effective"
- other apps ("elastic apps") make use of whatever bandwidth they get

#### Timing

• some apps (e.g. Internet telephony, interactive games) require low delay to be "effective"

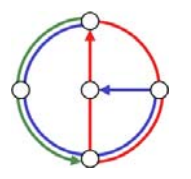

∍ດ

# Transport service requirements of common applications

 $\rightarrow$ 

 $\rightarrow \leftarrow$ 

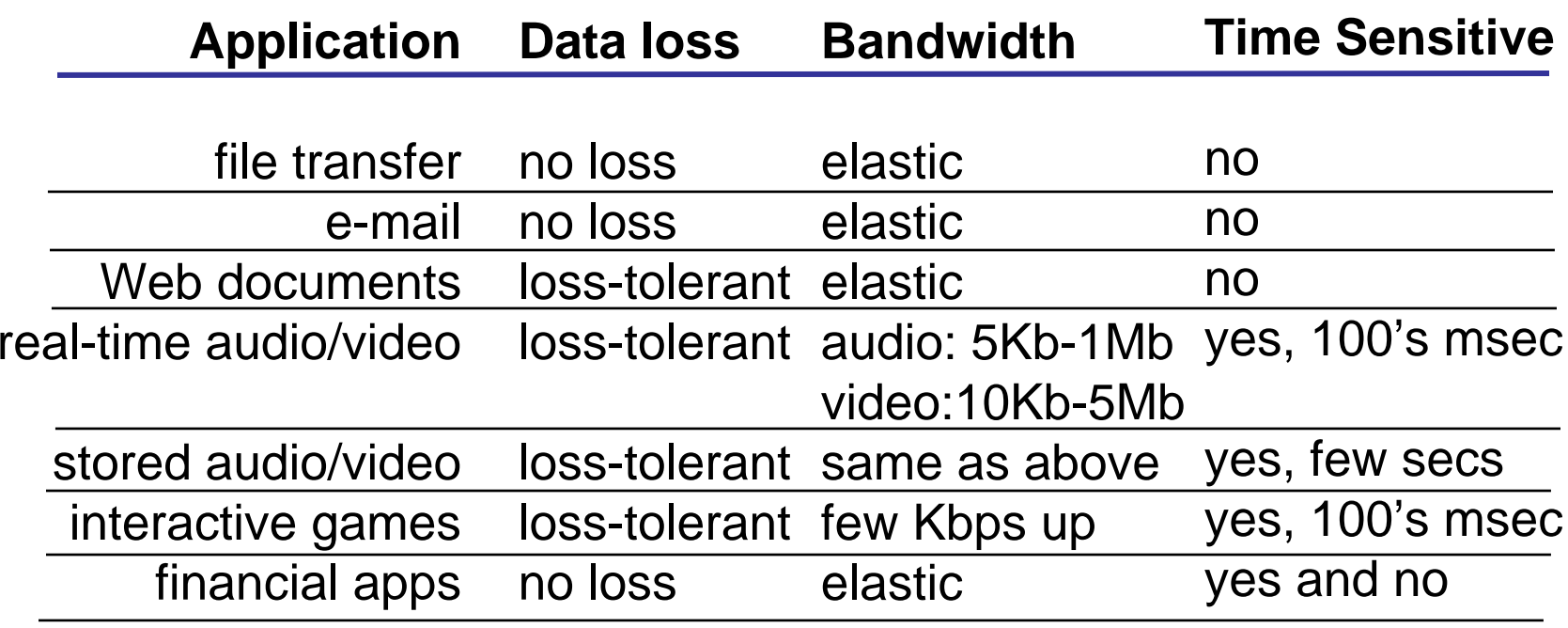

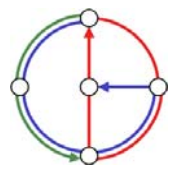

 $\circ$ 

 $\rightarrow$ 

### Internet transport protocols services

#### TCP service

- • connection-oriented: setup required between client, server
- $\bullet$  reliable transport between sending and receiving process
- $\bullet$  flow control: sender won't overwhelm receiver
- $\bullet$  congestion control: throttle sender when network overloaded
- • does not provide timing, minimum bandwidth guarantees

### UDP service

- • unreliable data transfer between sending and receiving process
- does not provide connection setup, reliability, flow control, congestion control, timing, or bandwidth guarantee
- • Why bother? Why is there a UDP service at all?!?

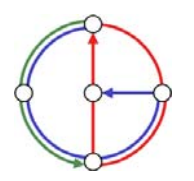

₩Õ

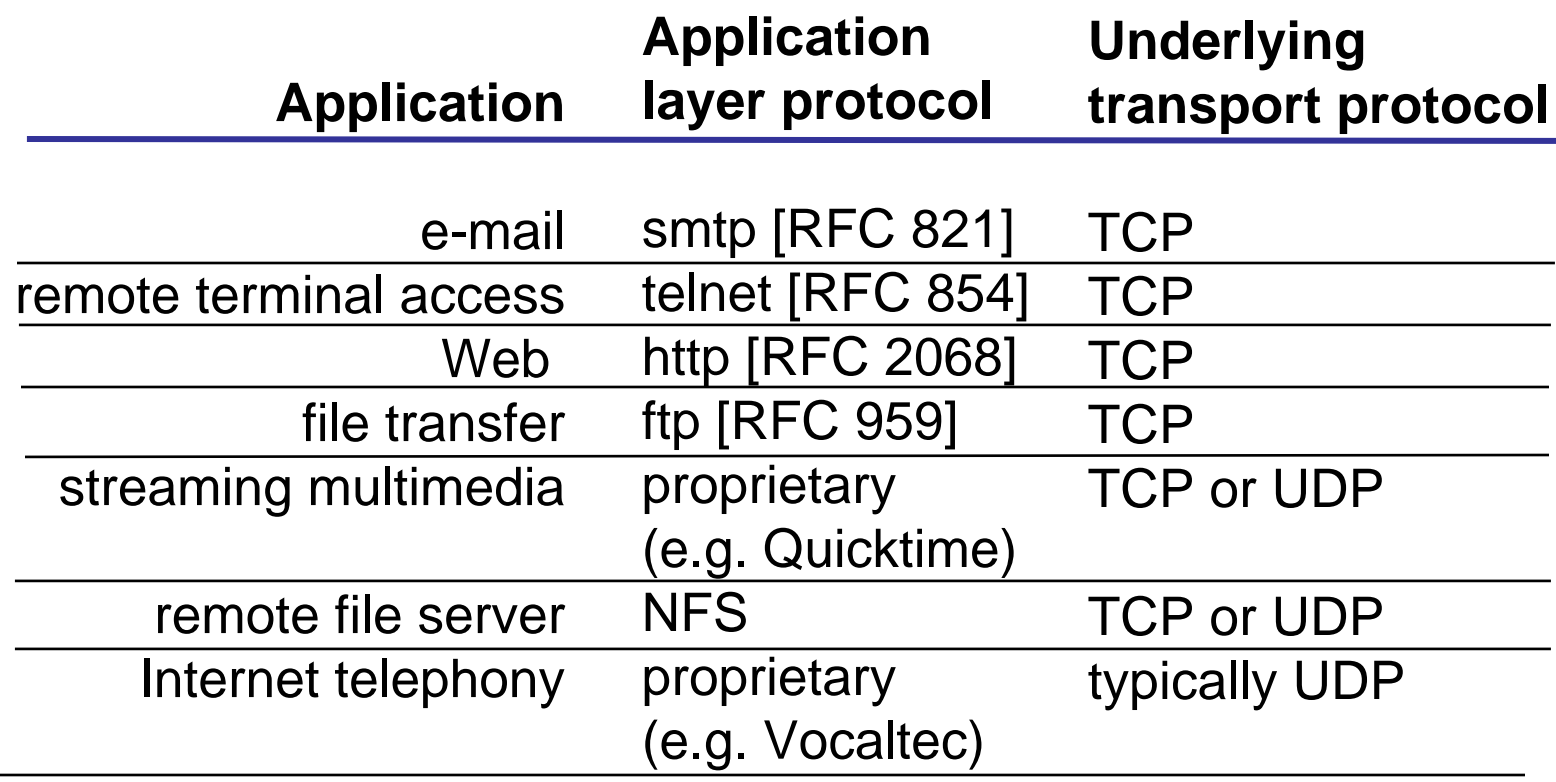

 $\overline{O}$ 

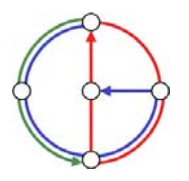

 $\circ$ 

 $\overline{O}$ 

# The Web: The http protocol

#### http: hypertext transfer protocol

- • Web's application layer protocol
- • client/server model
	- *client:* browser that requests, receives, and "displays" Web objects
	- *server:* Web server sends objects in response to requests
- •http 1.0: RFC 1945
- •http 1.1: RFC 2616

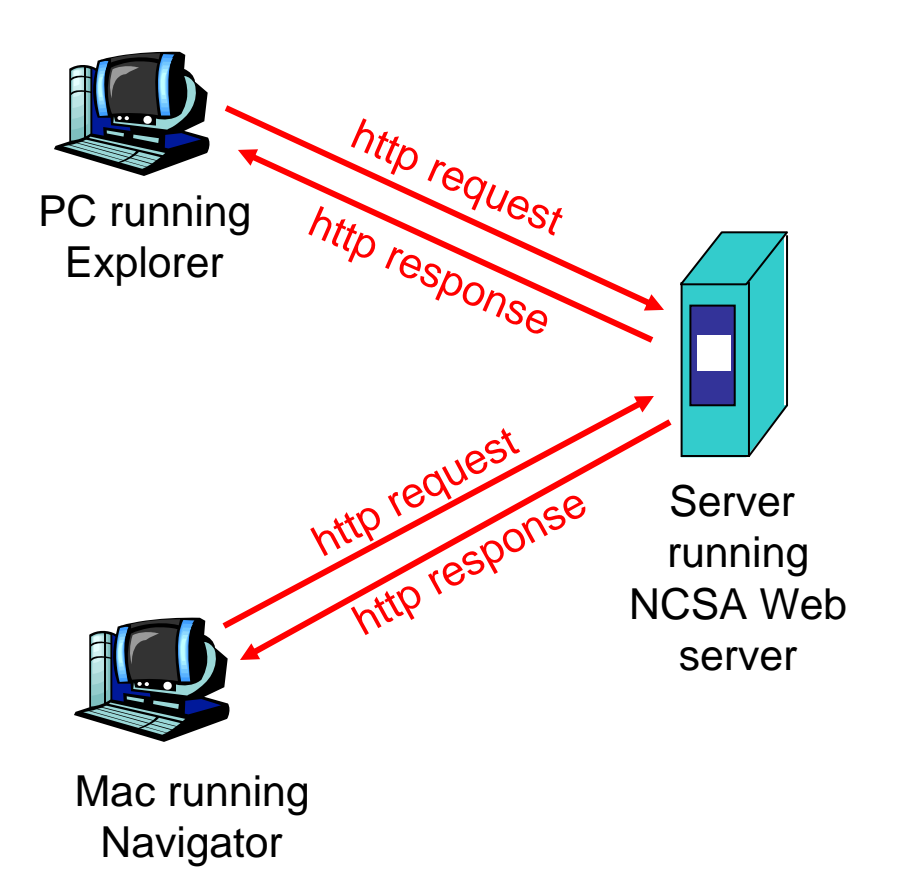

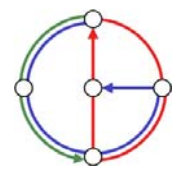

 $\Omega$ 

### More on the http protocol

- • client initiates TCP connection (creates socket) to server, port 80
- • server accepts TCP connection from client
- • http messages (application-layer protocol messages) exchanged between browser (http client) and Web server (http server)
- •TCP connection closed

#### http is "stateless"

• server maintains no information about past client requests

aside

►ດ

- • Protocols that maintain "state" are complex!
- • past history (state) must be maintained
- • if server/client crashes, their views of "state" may be inconsistent, must be reconciled

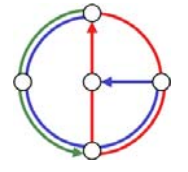

### Example for http

Suppose user enters URL www.inf.ethz.ch/education/index.html (assume that web page contains text, references to 10 jpeg images)

1. http client initiates TCP connection to http server (process) at www.inf.ethz.ch. Port 80 is default for http server.

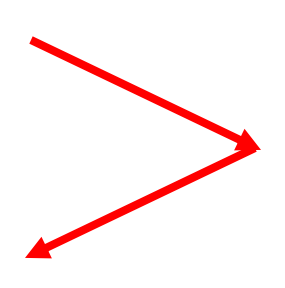

3. http client sends http request message (containing URL) into TCP connection socket

time

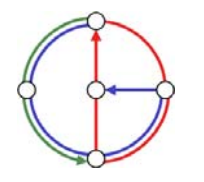

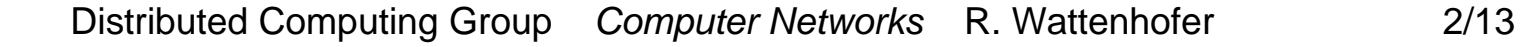

- 2. http server at host www.inf.ethz.ch waiting for TCP connection at port 80, "accepts" connection, notifies client
- 4. http server receives request message, forms *response message* containing requested object (index.html in directory education), sends message into socket

⊳ດ

## Example for http (continued)

6. http client receives response message containing html file, displays html. Parsing html file, finds 10 referenced jpeg pictures

Then…

Steps 1-6 repeated for each of the 10 jpeg objects

5. http server closes TCP connection

#### time

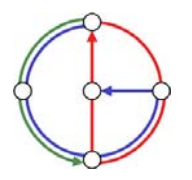

 $\Omega$ 

# Non-persistent vs. persistent connections

#### Non-persistent

- •http/1.0
- • server parses request, responds, closes TCP connection
- 2 RTTs (round-trip-time) to fetch object
	- TCP connection
	- object request/transfer
- $\bullet$  each transfer suffers from TCP's initially slow sending rate
- • many browsers open multiple parallel connections

#### **Persistent**

- •default for http/1.1
- • on same TCP connection: server, parses request, responds, parses new request,…
- • client sends requests for all referenced objects as soon as it receives base HTML
- •fewer RTTs, less slow start

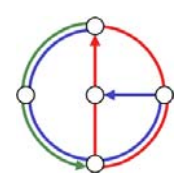

∍ດ

### http message format: request

- •two types of http messages: *request*, *response*
- •http request message: ASCII (human-readable format)

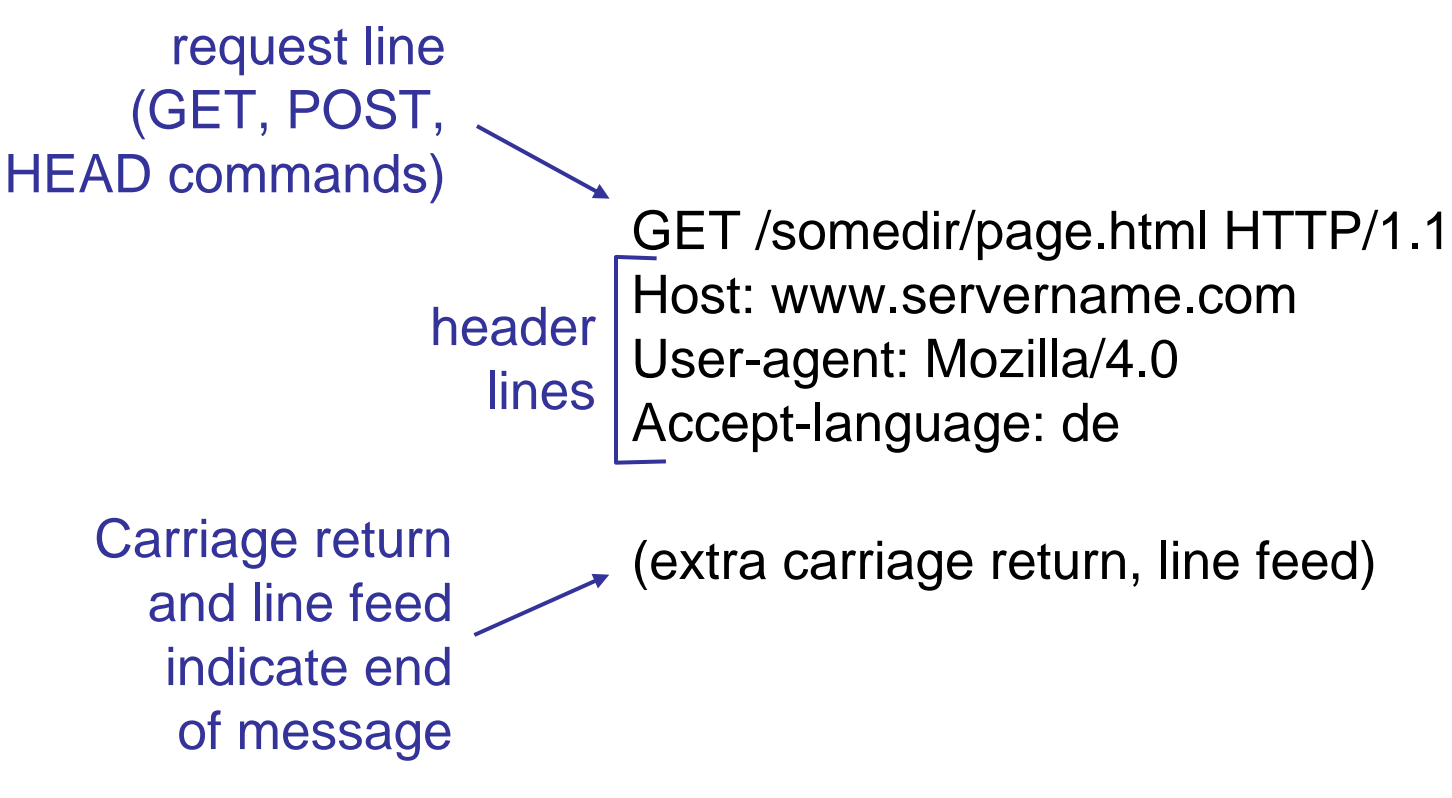

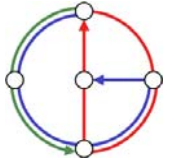

∍ດ

## http request message: the general format

⊷

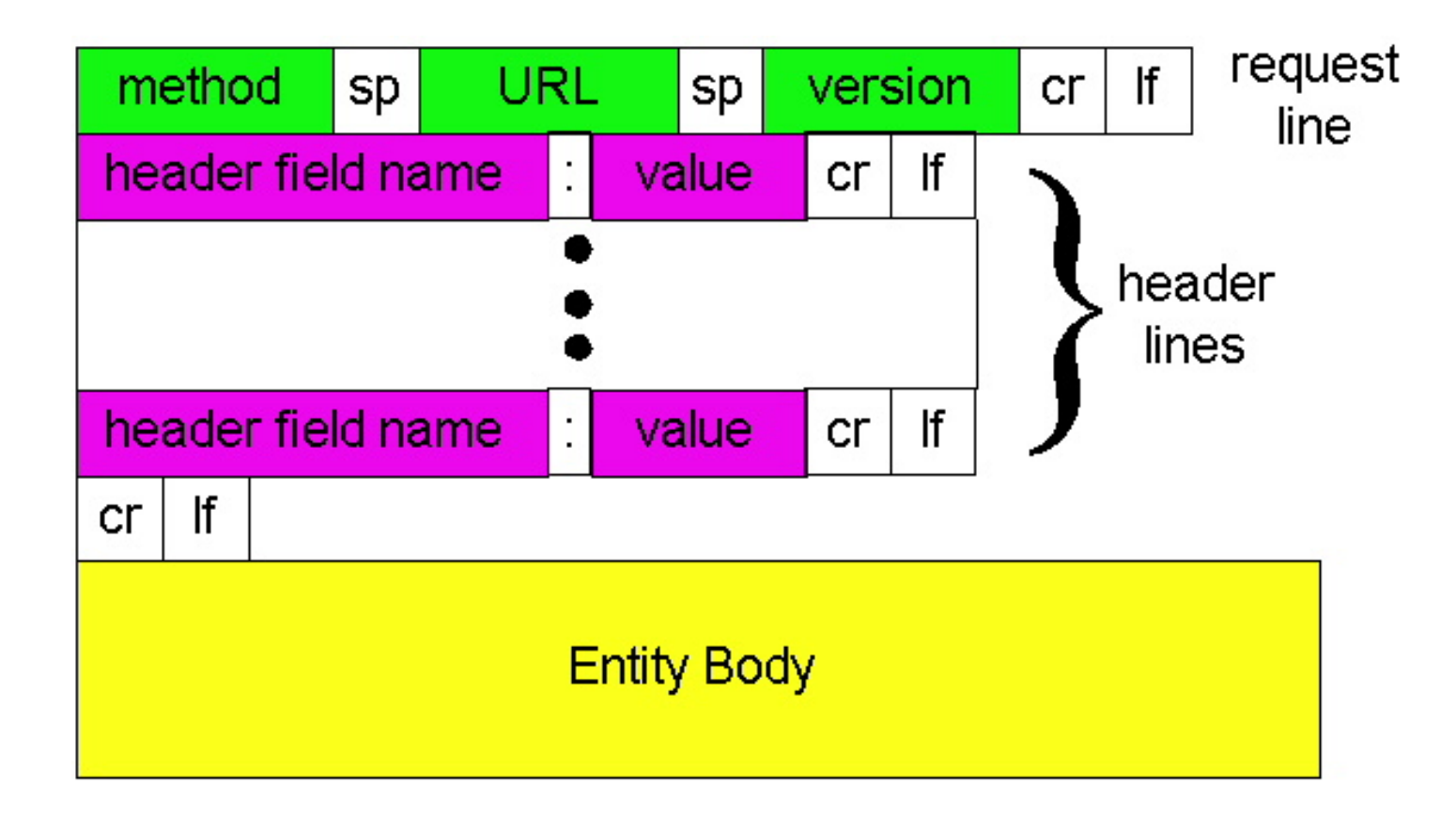

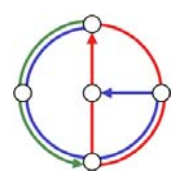

 $\circ$ 

 $\overline{O}$ 

### http message format: response

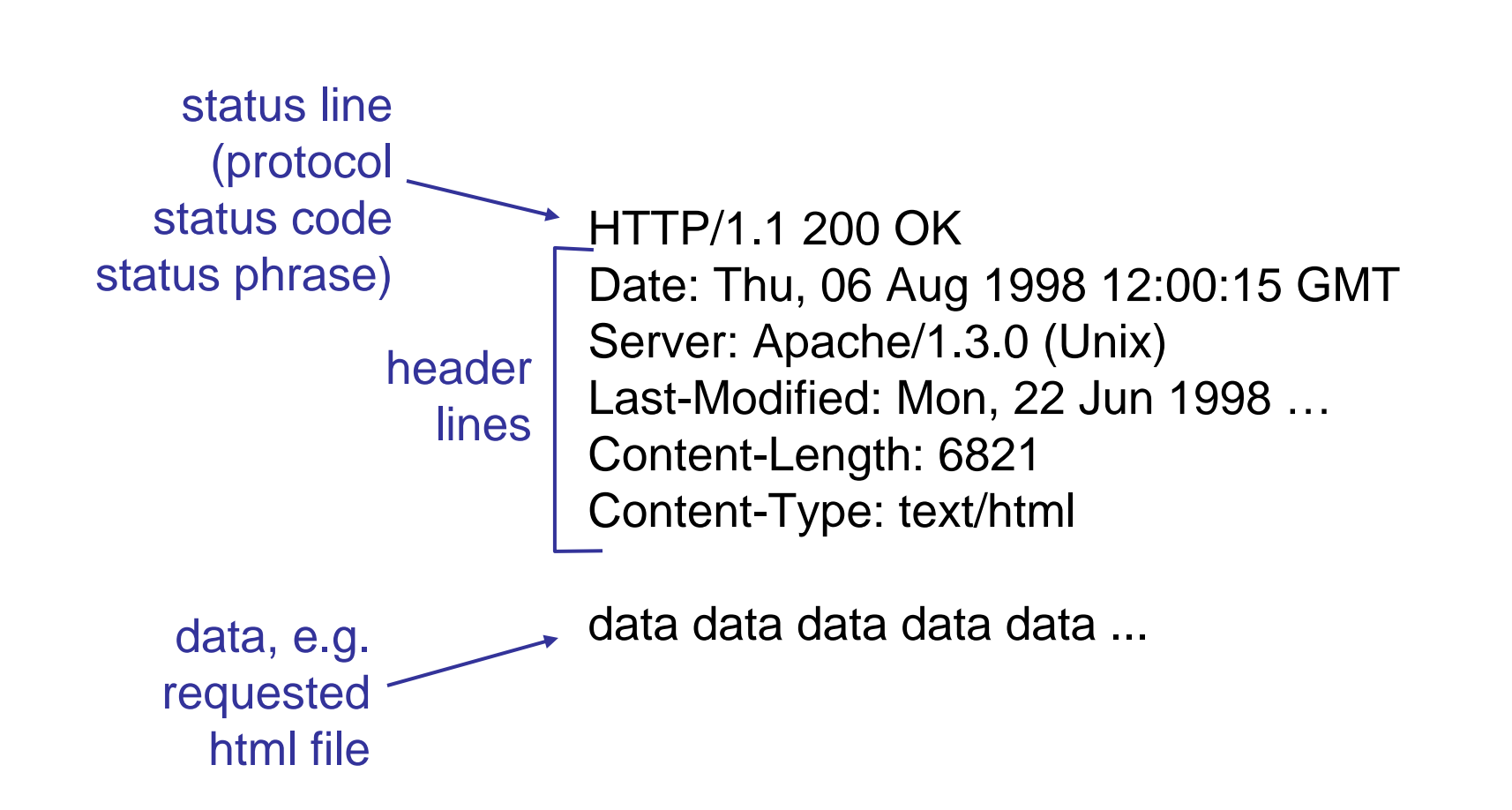

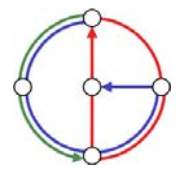

⊶

₽O

First line of server→client response message.

A few sample codes:

### 200 OK

 request succeeded, requested object later in this message 301 Moved Permanently

 requested object moved, new location specified later in this message (Location:)

400 Bad Request

request message not understood by server

404 Not Found

 requested document not found on this server 505 HTTP Version Not Supported

+ດ

### Be your own http client

1. Telnet to your favorite Web server: telnet www.sbb.ch 80

- 2. Type in a GET http request: GFT /index.htm HTTP/1.0
- 3. Check out response message sent by http server...
- • Opens TCP connection to port 80 (default http server port) at www.sbb.ch.
- • Anything typed in sent to port 80 at www.sbb.ch
- • By typing this (hit carriage return twice), you send this minimal (but complete) GET request to http server

Could you check the SBB timetable from within your own application?!?

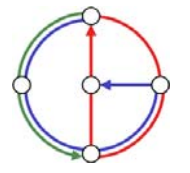

₽O

## User-server interaction: authentication

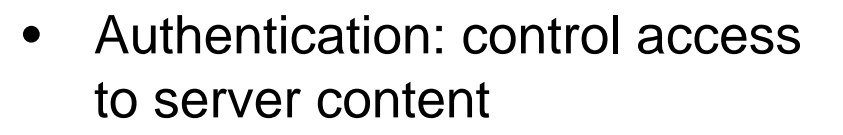

- • authorization credentials: typically name and password
- • stateless: client must present authorization in *each* request
	- authorization: header line in each request
	- if no authorization: header, server refuses access, sends

**WWW authenticate:**

header line in response

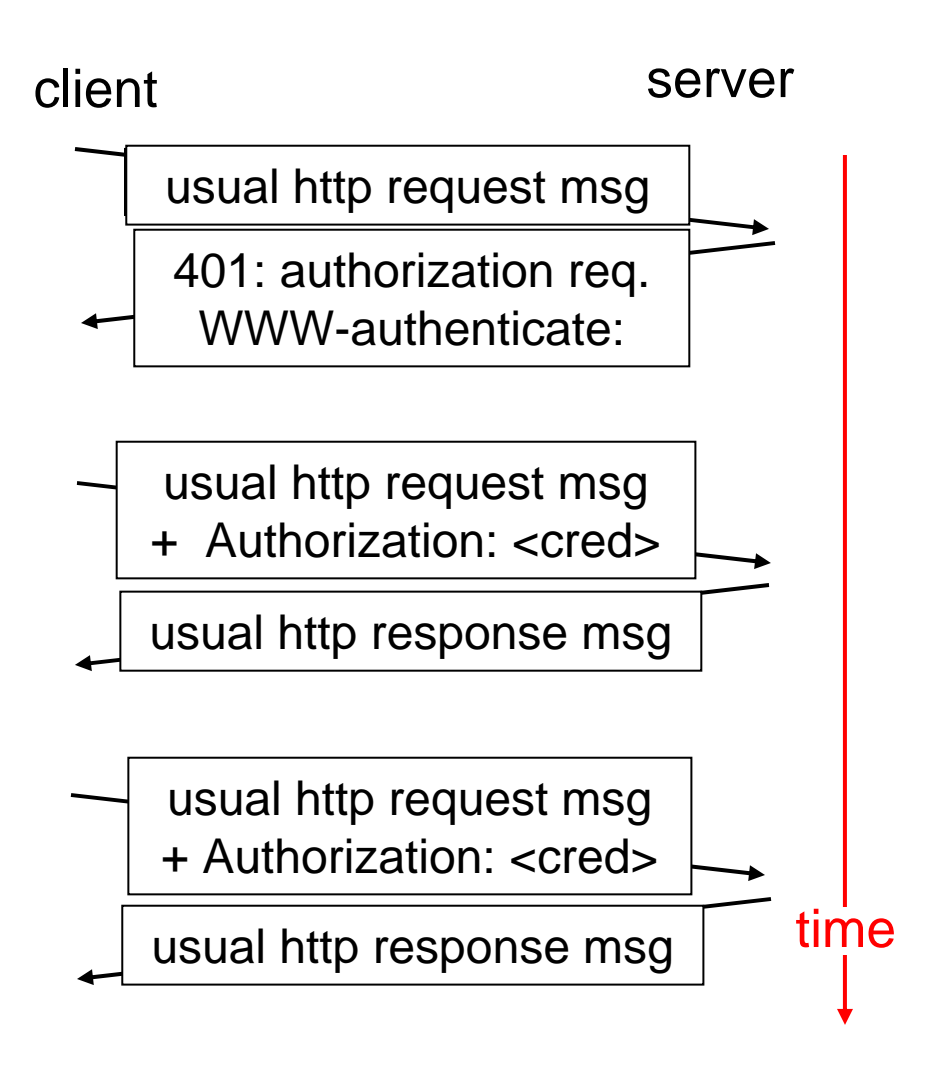

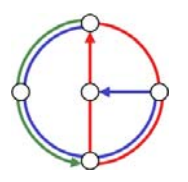

⊳ດ

## Cookies: keeping "state"

- •server-generated #, serverremembered #, later used for
	- authentication
	- remembering user preferences
	- remembering previous choices
	- (…privacy?)
- • server sends "cookie" to client in response msg **Set-cookie: 1678453**
- • client presents cookie in later requests **Cookie: 1678453**

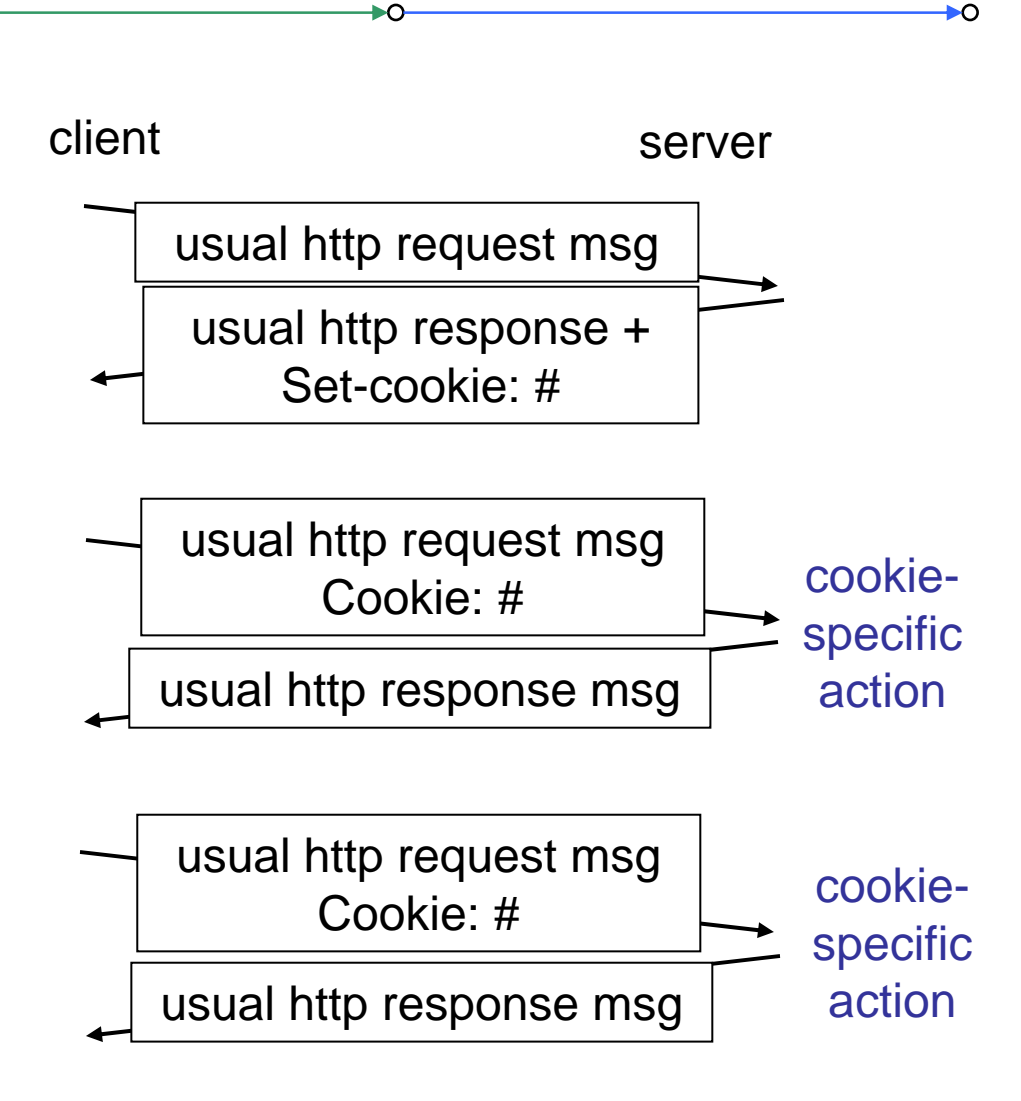

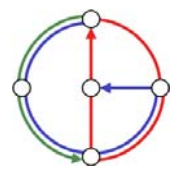

# Conditional GET: client-side caching

- • Goal: don't send object if client has up-to-date cached version
- • Client: specify date of cached copy in http request **If-modified-since: <date>**
- • Server: response contains no object if cached copy is up-todate: **HTTP/1.0 304 Not**

**Modified**

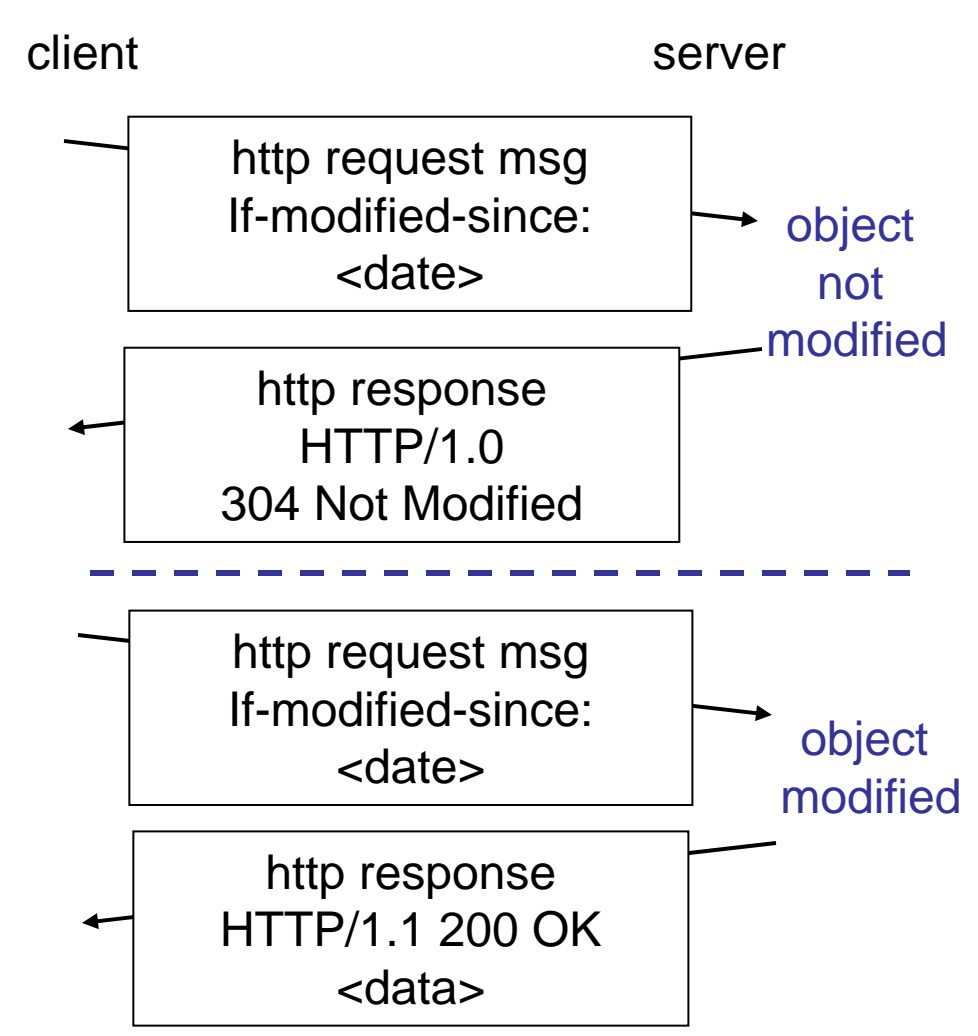

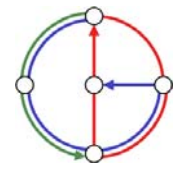

⊳ດ

# Web Caches (a.k.a. proxy server)

- • Goal: satisfy client request without involving origin server
- • User sets browser: Web accesses via web cache
- $\bullet$  Client sends all http requests to web cache
	- – object in web cache: web cache returns object
	- else web cache requests object from origin server, then returns object to client

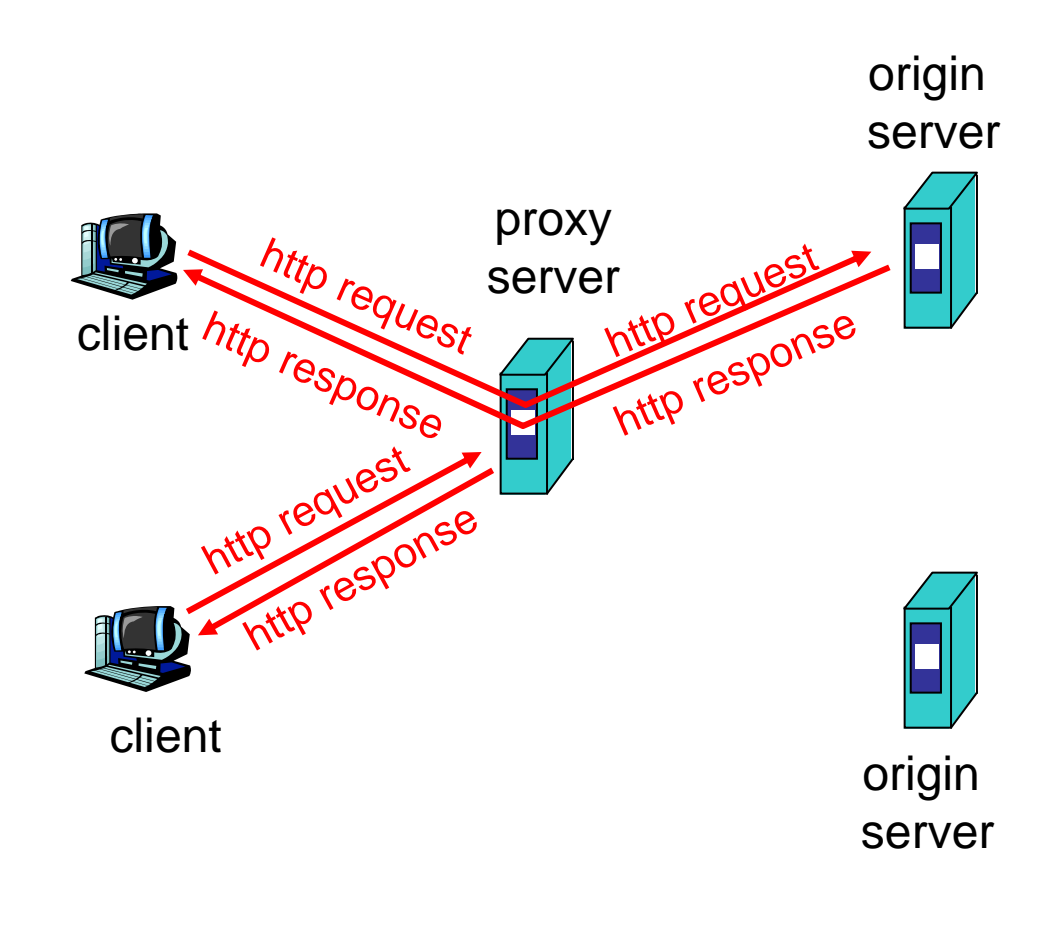

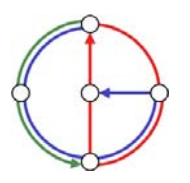

# Why Web Caching?

- $\bullet$  Assumption: cache is "close" to client (e.g. in same network)
- • Smaller response time: cache "closer" to client
- • Decrease traffic to distant servers
- • Link out of institutional/local ISP network is often a bottleneck

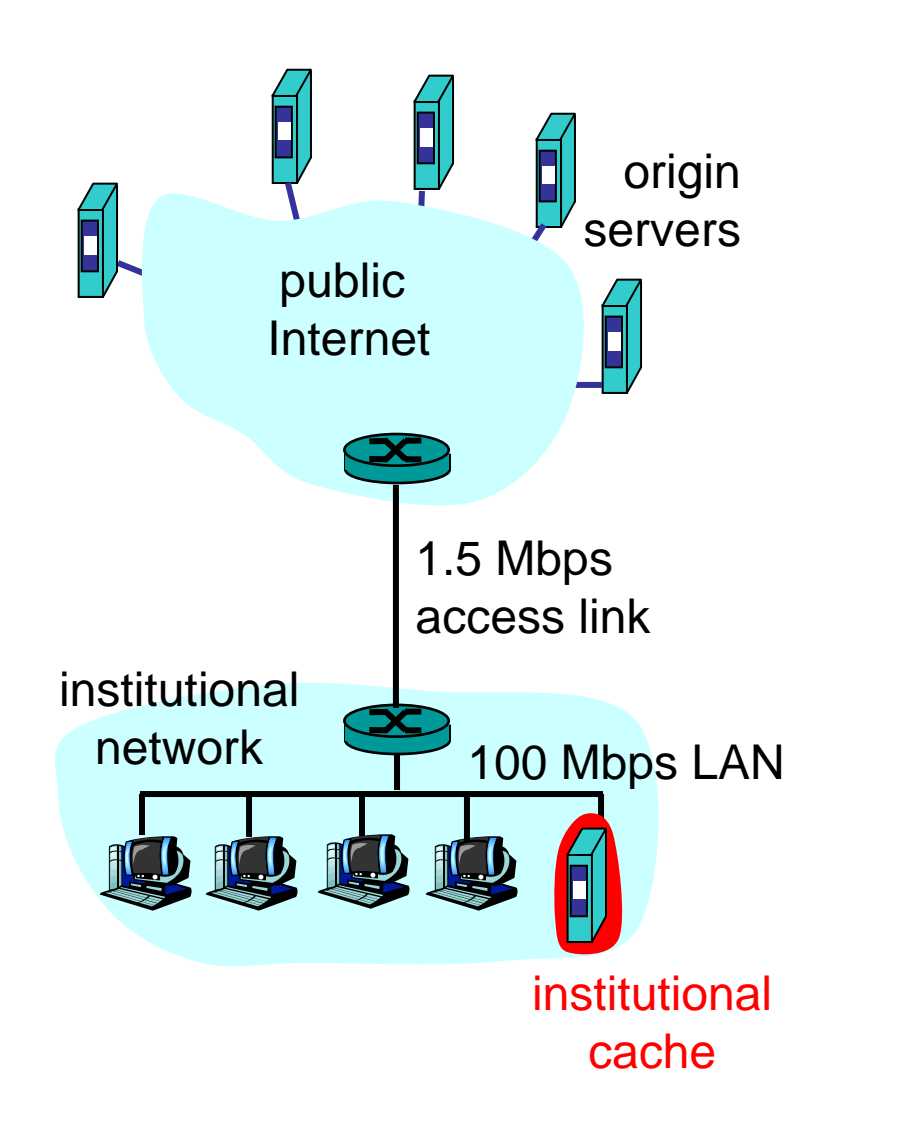

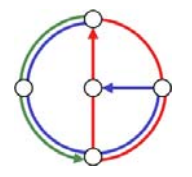

 $\Omega$ 

### ftp: The file transfer protocol

- •transfer file to/from remote host
- $\bullet$  client/server model
	- –client: side that initiates transfer (either to/from remote)
	- server: remote host
- •ftp: RFC 959
- •ftp server: port 21

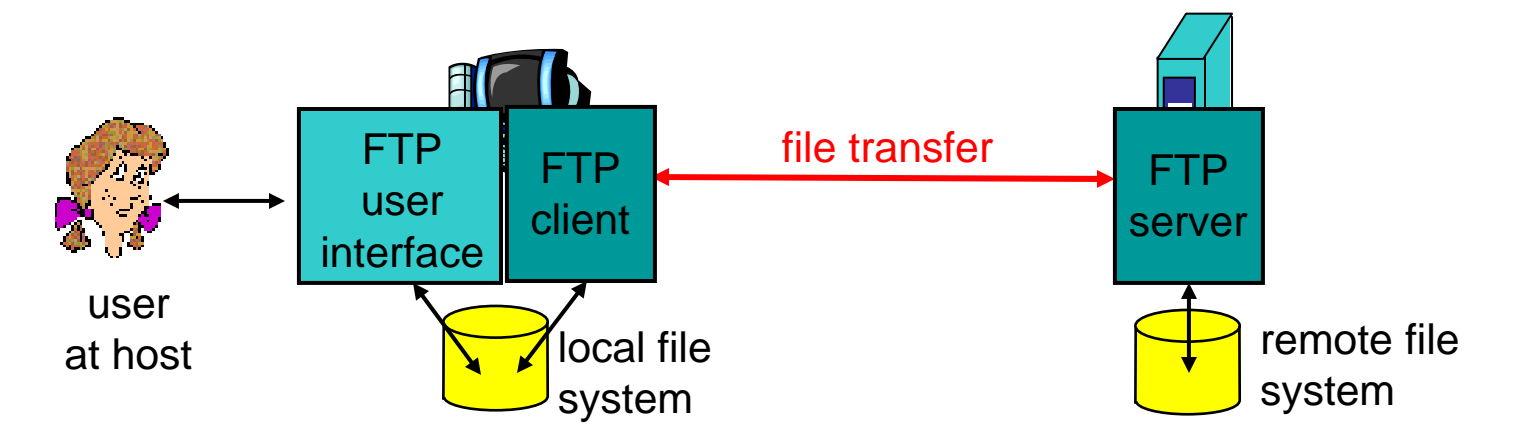

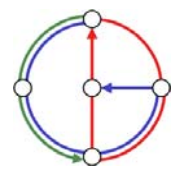

 $\Omega$ 

# ftp: separate control and data connections

- • ftp client contacts ftp server at port 21, specifying TCP as transport protocol
- • two parallel TCP connections opened
	- – control: exchange commands, responses between client, server. "out of band control"
	- data: file data to/from server
- • ftp server maintains "state": current directory, earlier authentication

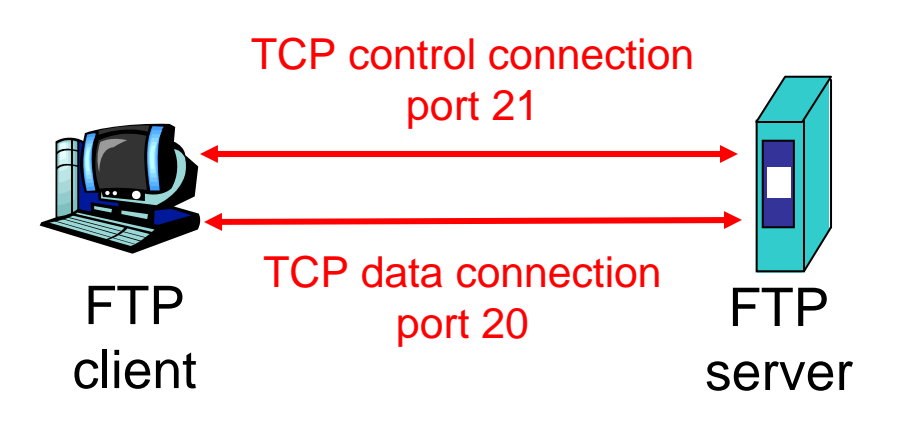

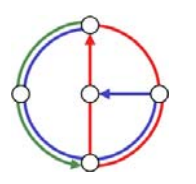

₽O

# ftp commands and responses

#### Sample commands

- •sent as ASCII text over control channel
- **USER** *username*
- **PASS** *password*
- • **LIST** returns list of files in current directory
- **RETR filename** retrieves (gets) file
- **STOR filename** stores (puts) file onto remote host

#### Sample return codes

- • status code and phrase (as in http)
- **331 Username OK, password required**
- **125 data connection already open; transfer starting**
- **425 Can't open data connection**
- **452 Error writing file**

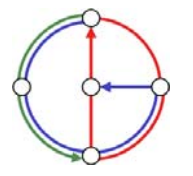

+ດ

# Electronic Mail

#### Three major components

- •user agents
- •mail servers
- •simple mail transfer protocol: smtp

#### User Agent

- •a.k.a. "mail reader"
- • composing, editing, reading mail messages
- $\bullet$  Examples: Outlook, Netscape Messenger, elm, Eudora
- $\bullet$  outgoing, incoming messages stored on server

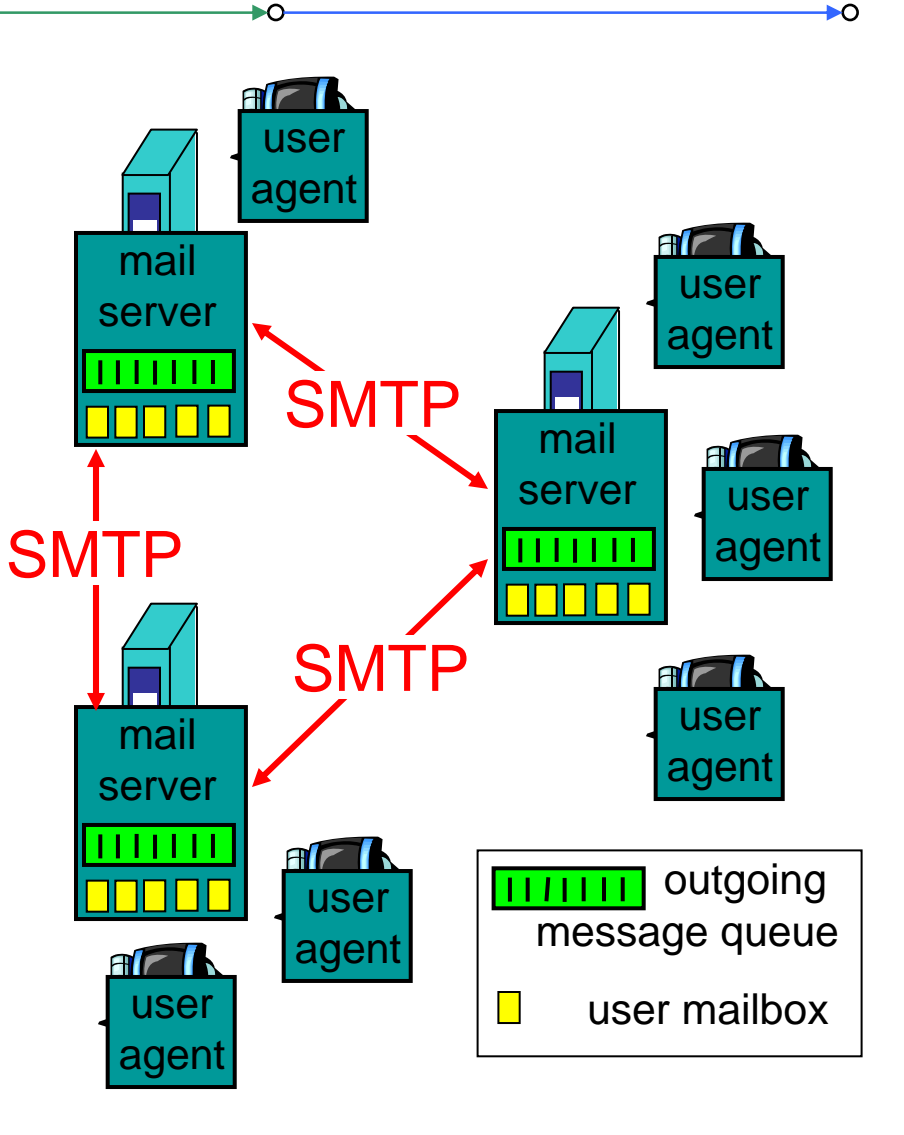

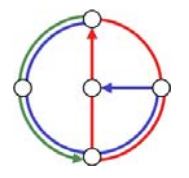

# Electronic Mail: mail servers

- • mailbox contains incoming messages (yet to be read) for user
- • message queue of outgoing (to be sent) mail messages
- • smtp protocol between mail servers to send email messages
	- –"client": sending mail server
	- – "server": receiving mail server
- •Why not sending directly?

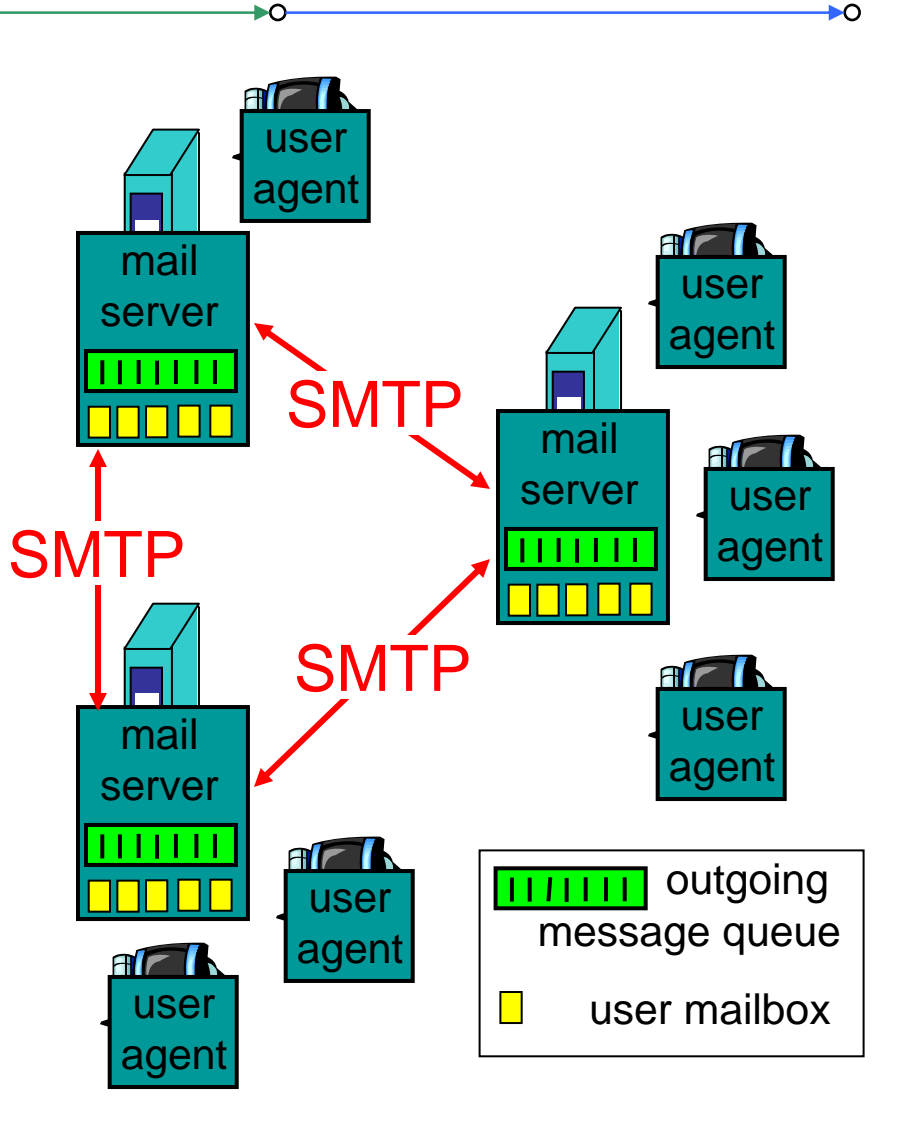

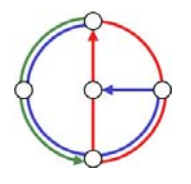

### Electronic Mail: SMTP

- • uses TCP to reliably transfer email message from client to server, on port 25
- $\bullet$ direct transfer: sending server to receiving server
- three phases of transfer
	- –handshake (greeting)
	- –transfer of messages
	- closure
- $\bullet$  command/response interaction
	- commands: ASCII text
	- –response: status code and phrase
- SMTP: RFC 821

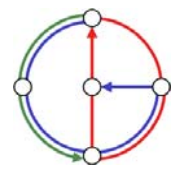

₩Õ

### Sample smtp interaction

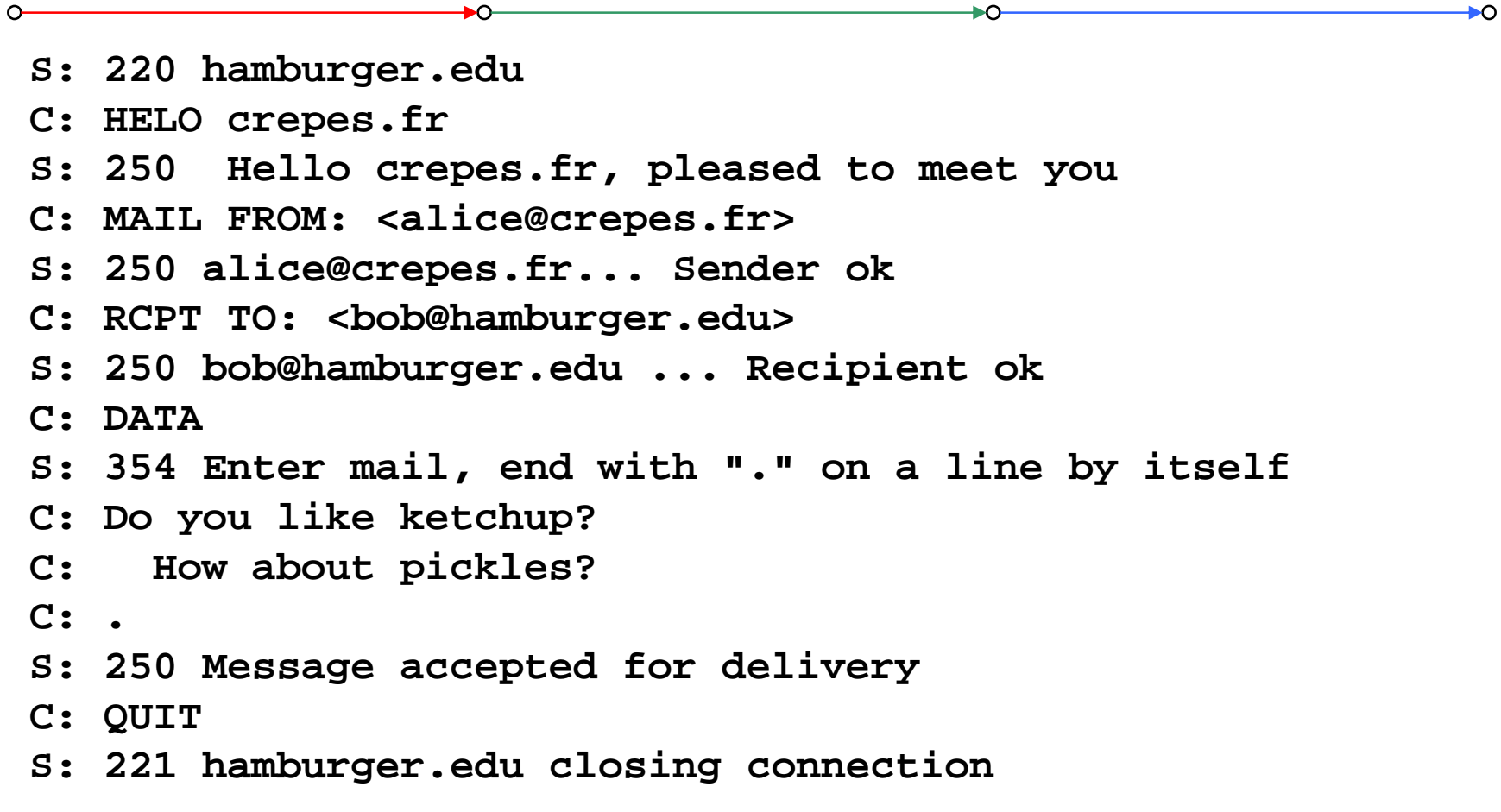

You can be your own smtp client: telnet to a mail server you know (**telnet mail.inf.ethz.ch <sup>25</sup>**) and play with the protocol…

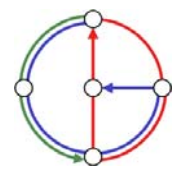

### smtp: more details

- • smtp uses persistent connections
- • smtp requires message (header & body) to be in 7-bit ASCII
- $\bullet$  certain character strings not permitted in msg (e.g., **CRLF.CRLF**, which is used to determine the end of a message by the server).
- $\bullet$  Thus msg has to be encoded (usually into either base-64 or quoted printable)

Comparison with http

- •http: pull
- •email: push
- • both have ASCII command/response interaction and status codes
- • http: each object encapsulated in its own response msg (1.0), or by use of content-length field (1.1)
- • smtp: multiple objects sent in multipart msg (as we will see on the next slides)

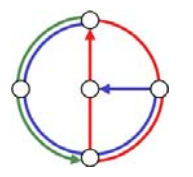

⊳ດ

# Mail message format

- •smtp: protocol for exchanging email msgs
- •RFC 822: standard for text message format:
- • header lines, e.g.
	- To:

 $\Omega$ 

- From:
- Subject:
- (!) Caution: these are not smtp commands! They are like the header of a letter, whereas smtp commands are like the address on the envelope
- • body
	- the "message"
	- ASCII characters only

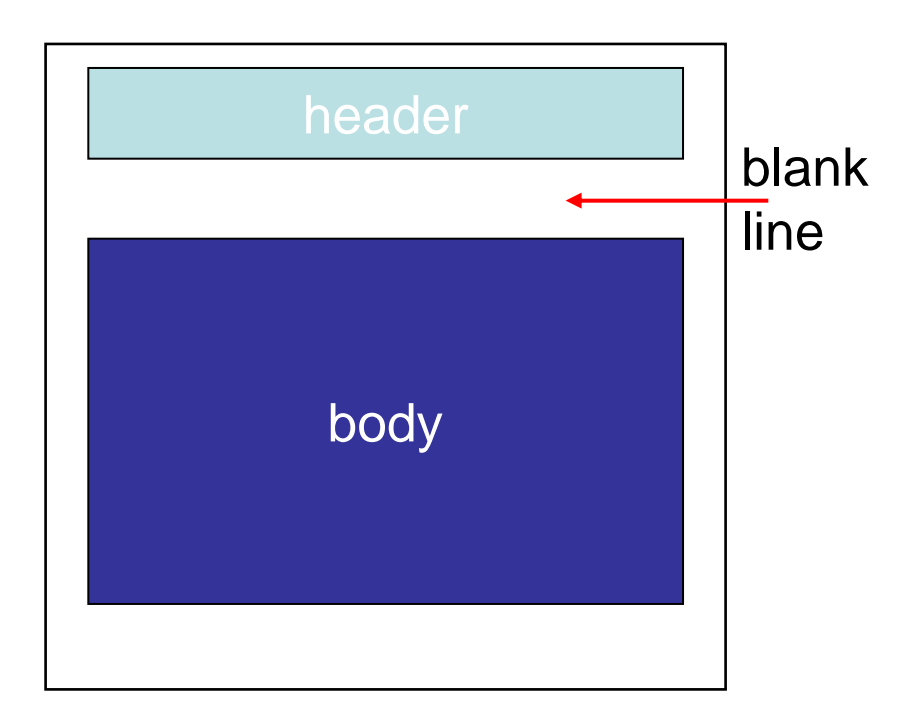

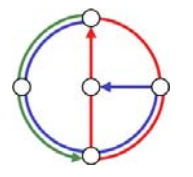

₽O

### Message format: multimedia extensions

- •MIME: multimedia mail extension, RFC 2045, 2056
- •additional lines in message header declare MIME content type

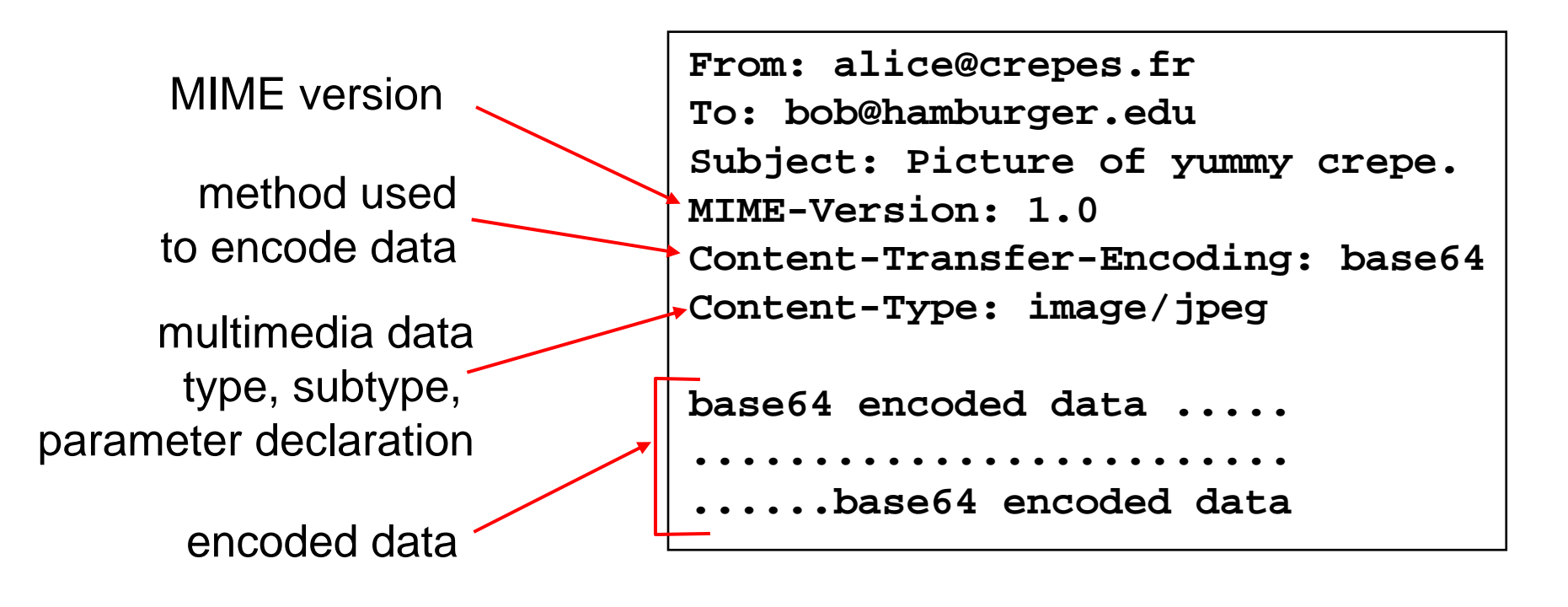

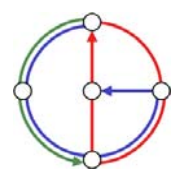

₽O

#### **Content-Type: type/subtype; parameters**

#### Text

• example subtypes: **plain, enriched, html**

#### Image

• example subtypes: **jpeg, gif**

#### Audio

• example subtypes: **basic** (8-bit mu-law encoded), **32kadpcm**  (32 kbps coding)

Video

• example subtypes: **mpeg, quicktime**

#### Application

- • other data that must be processed by reader before "viewable"
- • example subtypes: **msword, octet-stream**

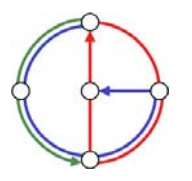

+ດ
### MIME Multipart Type

```
From: alice@crepes.fr
To: bob@hamburger.edu
Subject: Picture of yummy crepe. 
MIME-Version: 1.0 Content-Type: multipart/mixed; boundary=98766789
```

```
--98766789Content-Transfer-Encoding: quoted-printable
Content-Type: text/plain
Dear Bob, 
Please find a picture of a crepe.
--98766789Content-Transfer-Encoding: base64
Content-Type: image/jpeg
base64 encoded data ..... .........................
```

```
......base64 encoded data --98766789--
```
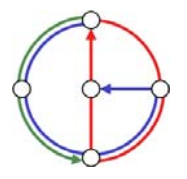

⊶

₩Õ

#### Mail access protocols

- •SMTP: delivery/storage to receiver's server
- • Mail access protocol: retrieval from server
	- – POP: Post Office Protocol [RFC 1939]
		- authorization (agent <-->server) and download
	- – IMAP: Internet Mail Access Protocol [RFC 2060]
		- more features (more complex)
		- manipulation of stored messages on server
	- HTTP: Hotmail, Yahoo! Mail, etc.

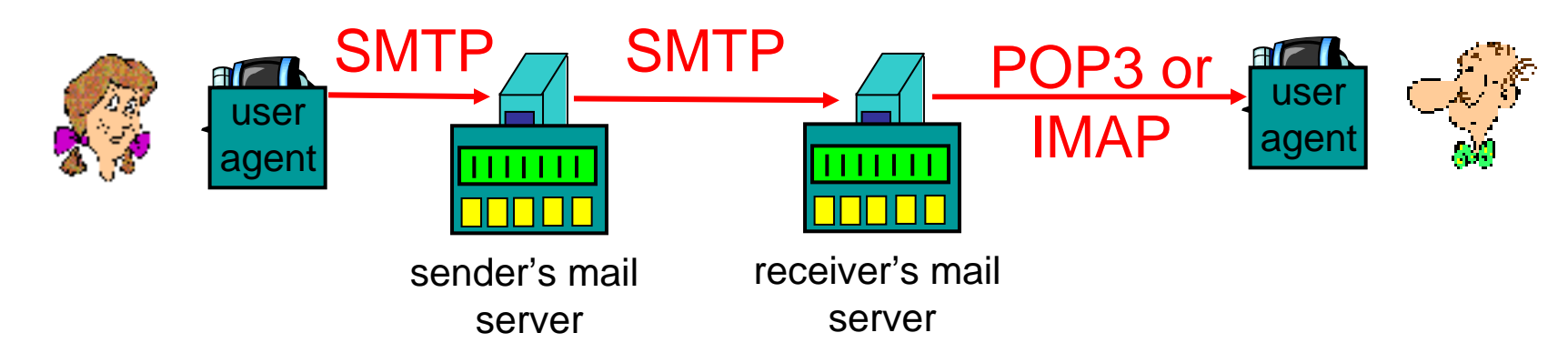

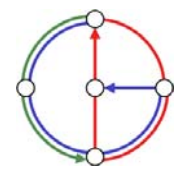

# POP3 protocol

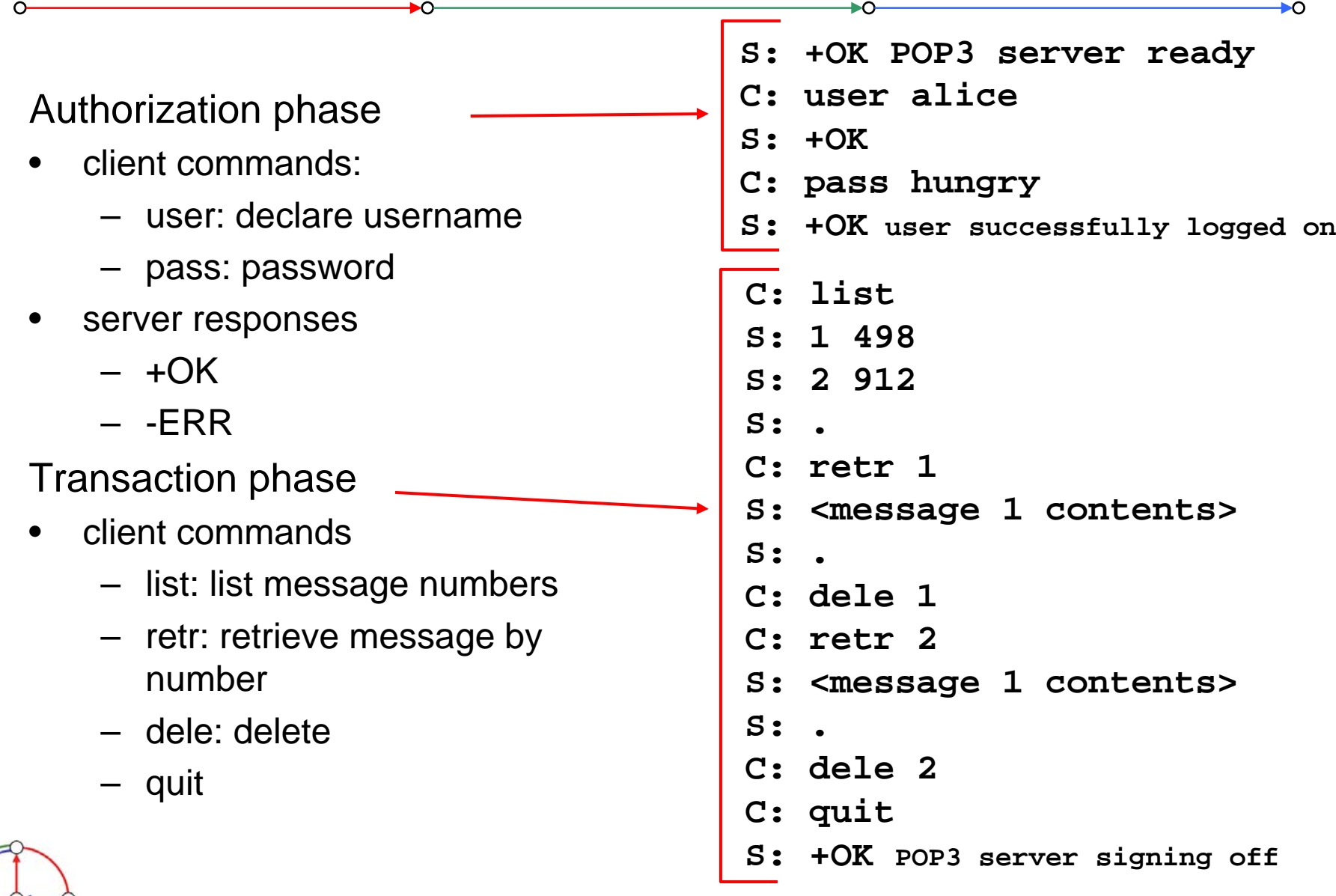

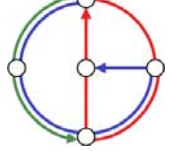

People have many identifiers

• passport number, AHV number, student number, name, etc.

Internet hosts, routers

- • IP address (129.132.130.152); used for addressing datagrams
- • Name (photek.ethz.ch); used by humans
- • We need a map from names to IP addresses (and vice versa?)

Domain Name System

- • *distributed database*implemented in hierarchy of many *name servers*
- • *application-layer protocol* host, routers, name servers to communicate to *resolve* names (name/address translation)
	- note: is a core Internet function, but only implemented as applicationlayer protocol
	- complexity at network's "edge"

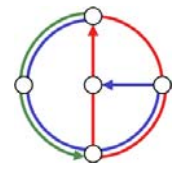

₽O

### DNS name servers

Why not centralize DNS?

- •single point of failure
- •traffic volume
- •distant centralized database
- •maintenance
- …it does not *scale!*
- • no server has all name-to-IP address mappings

local name servers

- each ISP, company has *local (default) name server*
- host DNS query first goes to local name server

#### authoritative name server

- for a host: stores that host's IP address, name
- can perform name/address translation for that host's name

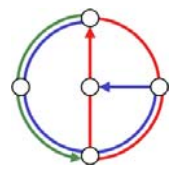

+ດ

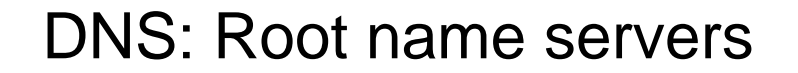

- •contacted by local name server that cannot resolve name
- • root name server
	- contacts authoritative name server if name mapping not known
	- gets mapping
	- returns mapping to local name server
	- currently 13 root name servers worldwide

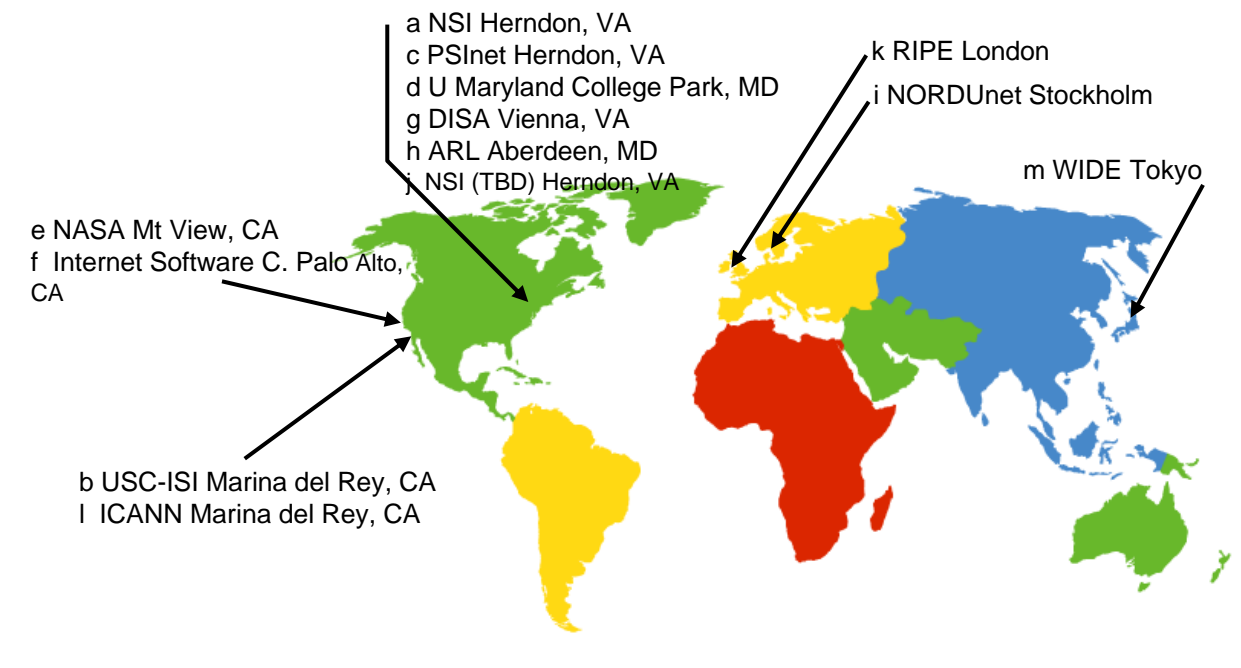

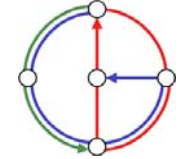

₽O

# Simple DNS example

- • host photek.ethz.ch wants IP address of gaia.cs.umass.edu
- 1. contact local DNS server, dns.ethz.ch
- 2. dns.ethz.ch contacts root name server, if necessary
- 3. root name server contacts authoritative name server, dns.umass.edu, if necessary

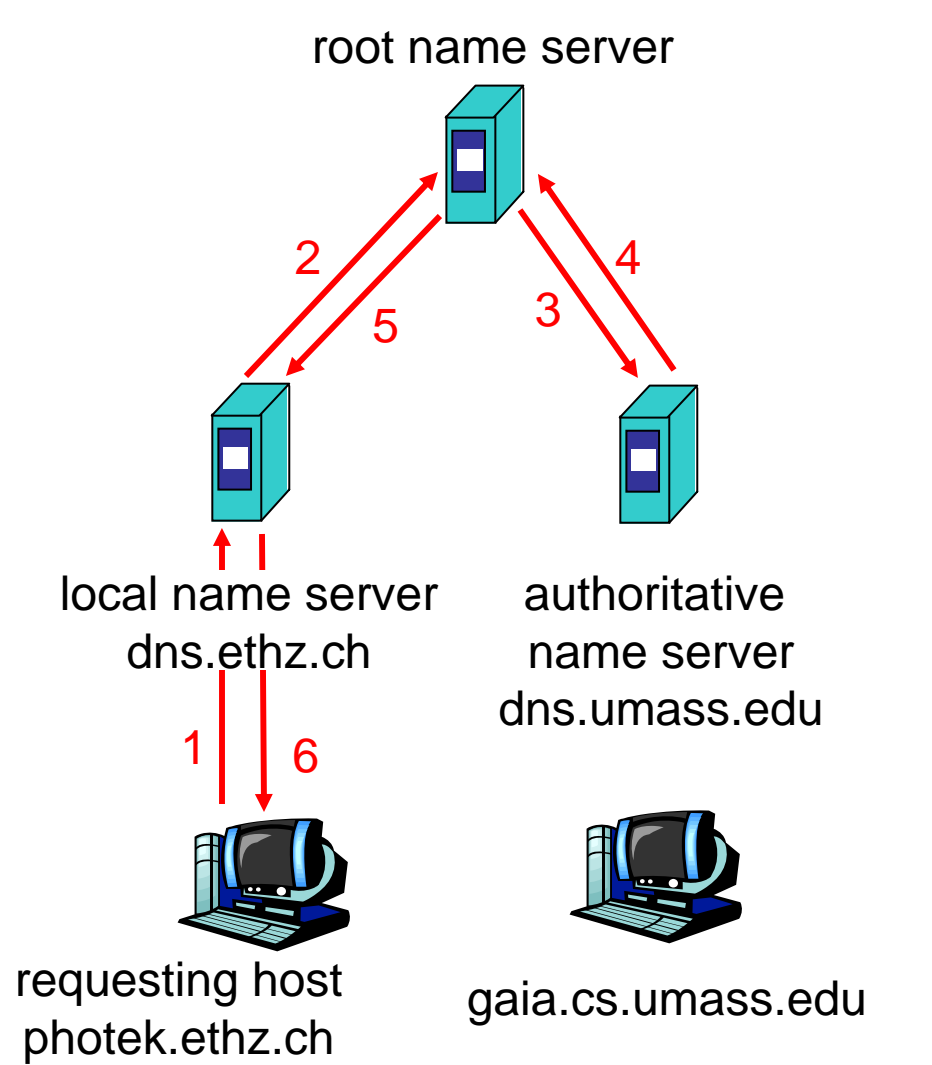

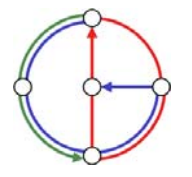

### DNS extended example

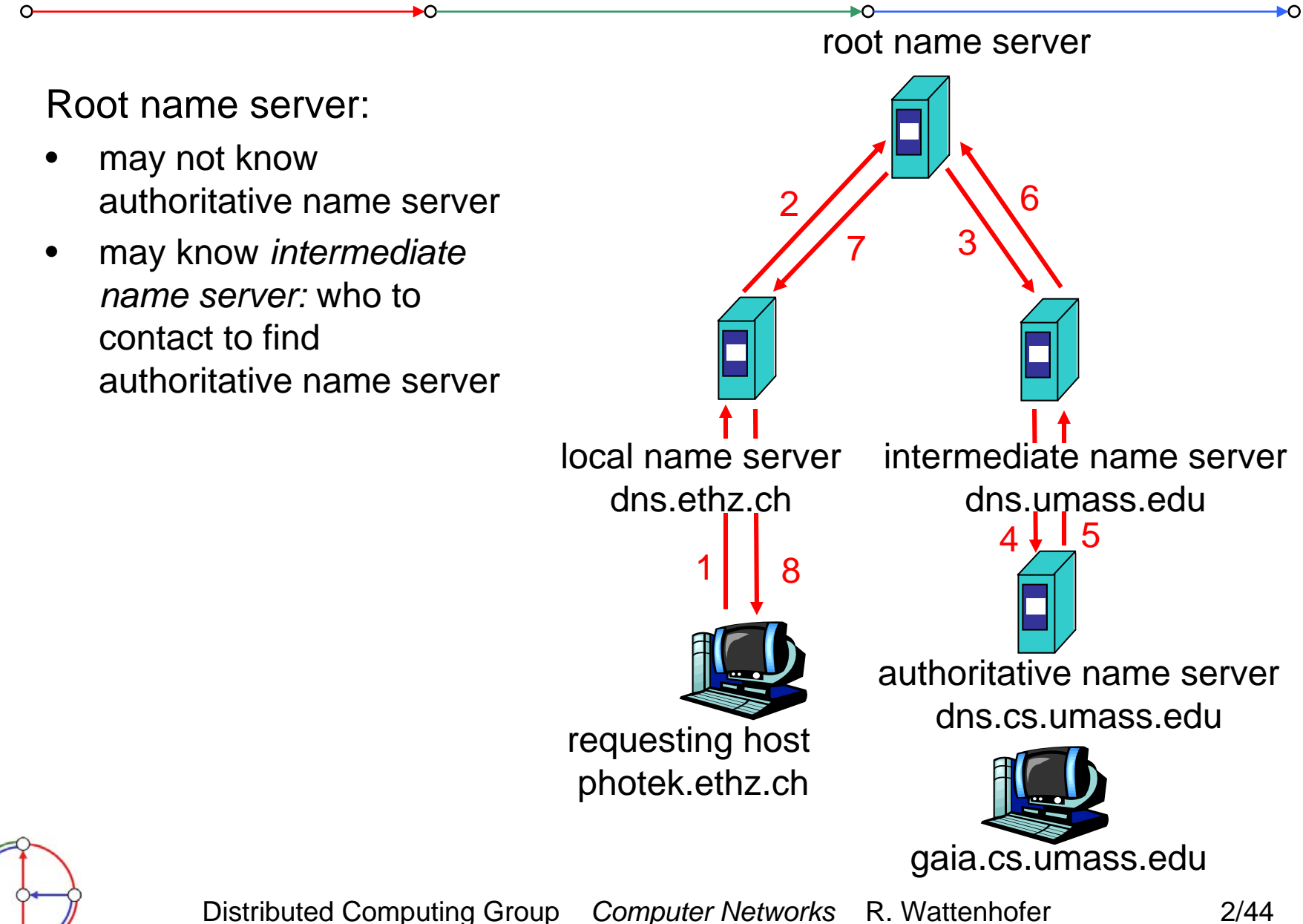

# DNS Iterated queries

Recursive query

- • puts burden of name resolution on contacted name server
- •heavy load?

#### Iterated query

- • contacted server replies with name of server to contact
- $\bullet$  "I don't know this name, but ask this server"

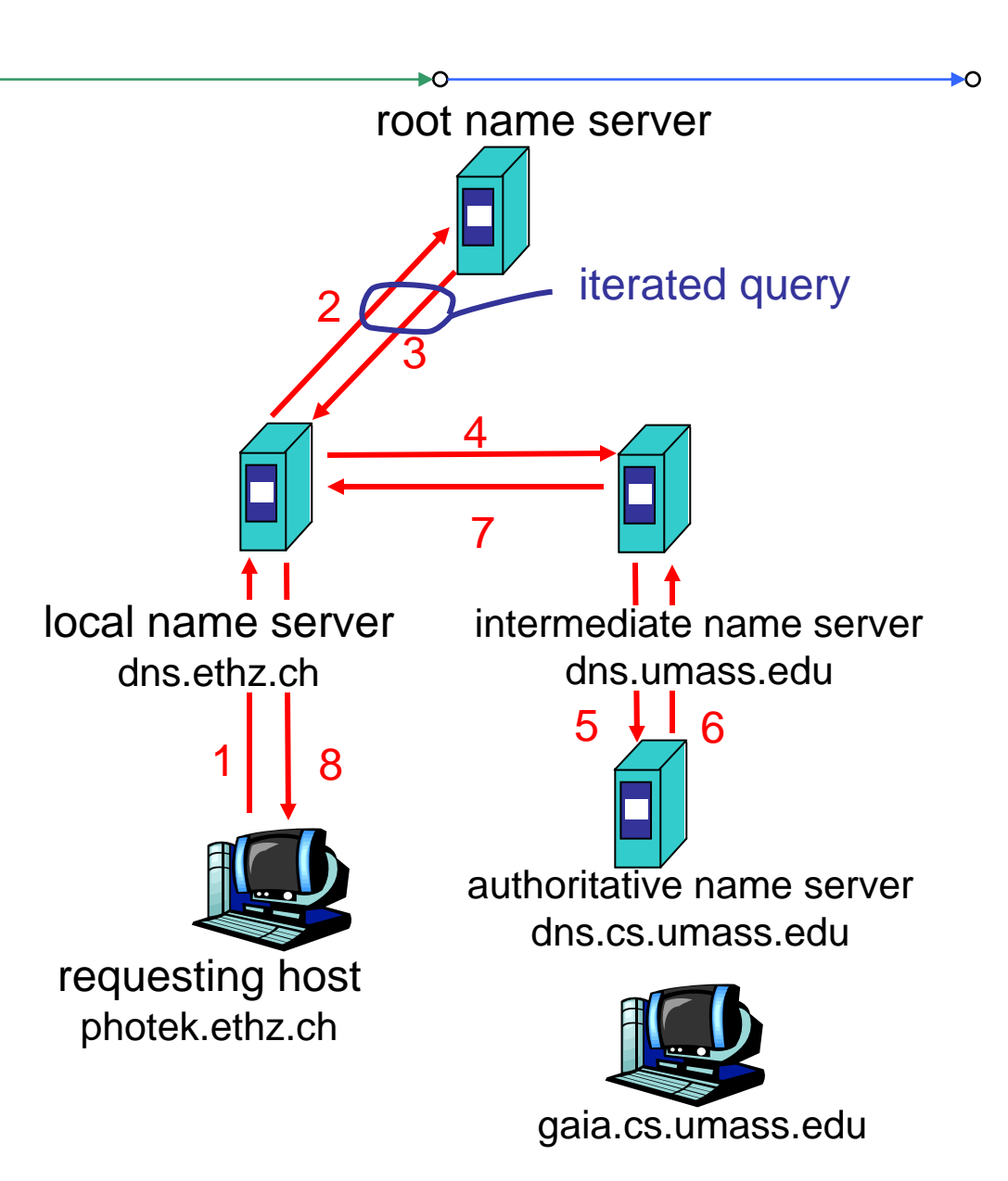

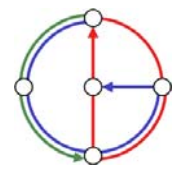

 $\rightarrow$ 

 $\bullet$ once (any) name server learns mapping, it *caches* mapping

 $\rightarrow$ 

- cache entries timeout (disappear) after some time
- $\bullet$  update/notify mechanisms under design by IETF
	- RFC 2136
	- http://www.ietf.org/html.charters/dnsind-charter.html

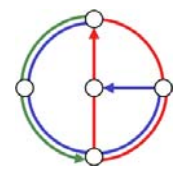

 $\overline{O}$ 

# DNS resource records

DNS: distributed database storing resource records (RR)

RR format: **(name, ttl, class, type, value)**

- • Type=A
	- **name** is hostname
	- **value** is IP address
- • Type=NS
	- **name** is domain (e.g. foo.com)
	- **value** is IP address of authoritative name server for this domain•
- • Type=CNAME
	- **name** is alias name for some "canonical" (the real) name **www.ibm.com** is really **servereast.backup2.ibm.com**
	- **value** is canonical name
	- Type=MX
		- **value** is name of mail server associated with **name**

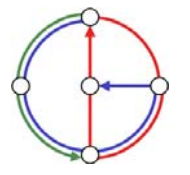

₽O

#### Example of DNS lookup

**host -v dcg.ethz.ch Trying "dcg.ethz.ch" ;; ->>HEADER<<- opcode: QUERY, status: NOERROR, id: 27554 ;; flags: qr aa rd ra; QUERY: 1, ANSWER: 1, AUTHORITY: 3, ADDITIONAL: 3;; QUESTION SECTION: ;dcg.ethz.ch. IN ANY ;; ANSWER SECTION: dcg.ethz.ch. 86400 IN CNAME dcg.inf.ethz.ch. ;; AUTHORITY SECTION: ethz.ch. 3600000 IN NS dns1.ethz.ch.ethz.ch. 3600000 IN NS dns2.ethz.ch.ethz.ch. 3600000 IN NS dns3.ethz.ch.;; ADDITIONAL SECTION: dns1.ethz.ch. 86400 IN A 129.132.98.12dns2.ethz.ch. 86400 IN A 129.132.250.220dns3.ethz.ch. 86400 IN A 129.132.250.2**

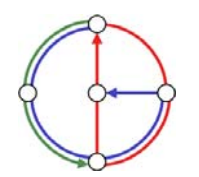

 $\sim$ 

Distributed Computing Group *Computer Networks* R. Wattenhofer 2/48

₩Õ

DNS protocol

•*query* and *reply* messages, both with same *message format*

#### msg header

- • identification: 16 bit number for query, reply to query uses same number
- • flags:
	- query or reply
	- recursion desired
	- recursion available
	- reply is authoritative

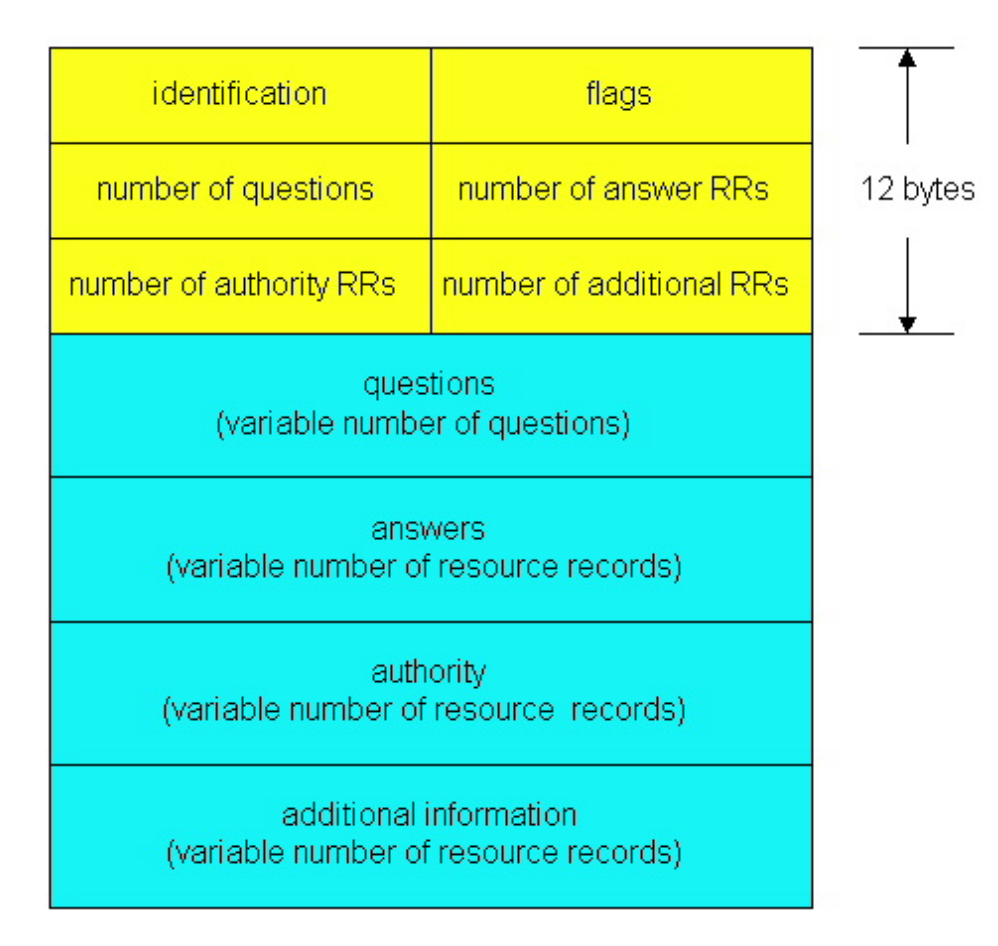

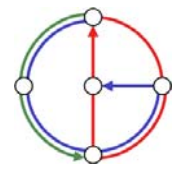

₽O

# DNS protocol, messages

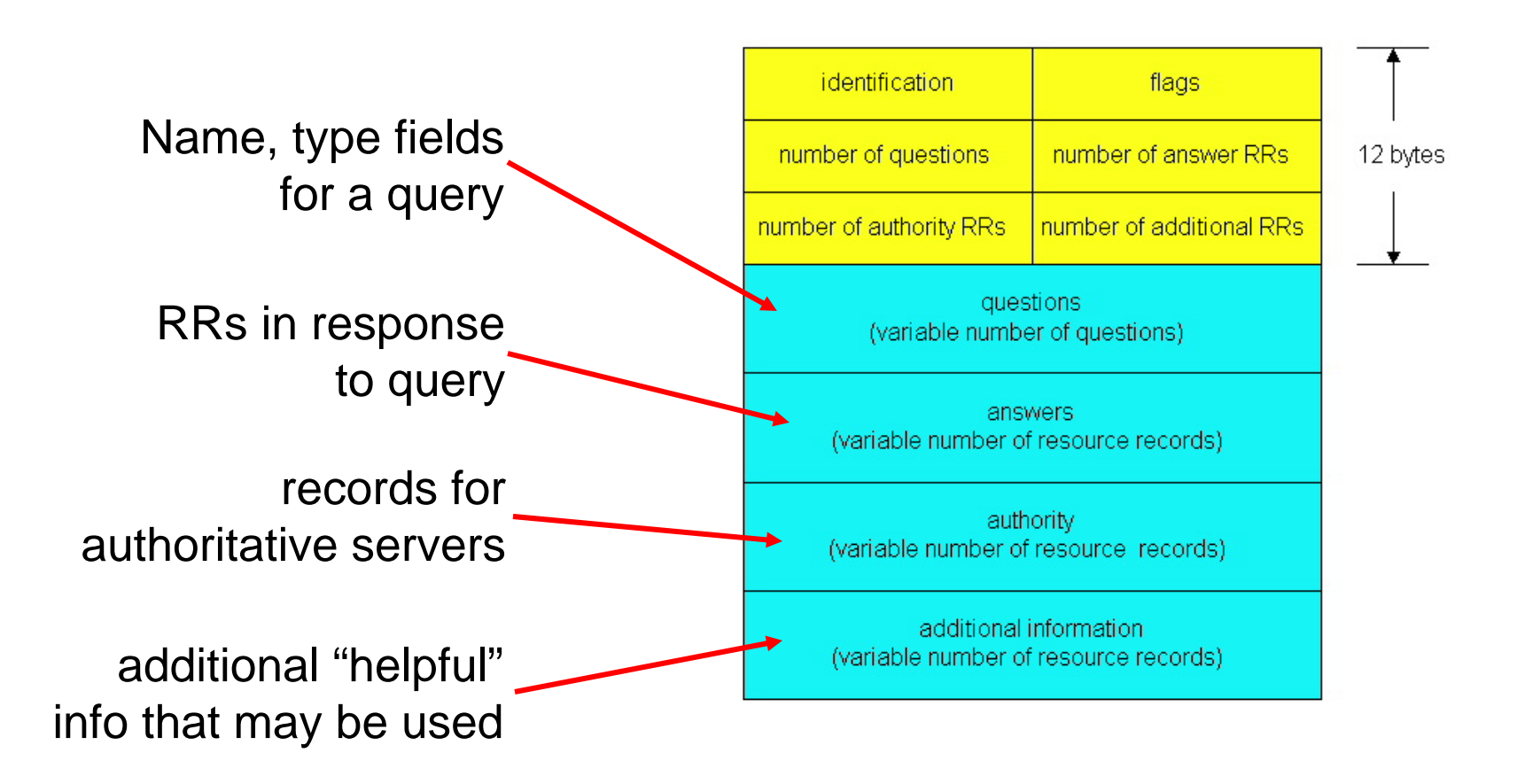

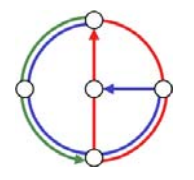

 $\Omega$ 

ÞО

#### Goal

• Learn building client/server applications that communicate using sockets, the standard application programming interface

#### Socket API

- • introduced in BSD4.1 UNIX, 1981
- • explicitly created, used, released by applications
- client/server paradigm
- • two types of transport service via socket API
	- –unreliable datagram
	- – reliable, byte streamoriented

#### socket

<sup>a</sup>*host-local*, *applicationcreated/owned*, *OS-controlled* interface (a "door") into which application process can both send and receive messages to/from another (remote or local) application process

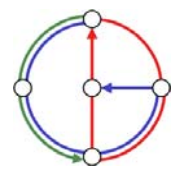

►ດ

# Socket programming with TCP

#### **Socket**

• a door between application process and end-end-transport protocol (UDP or TCP)

TCP service

 $\bullet$ reliable transfer of *bytes* from one process to another

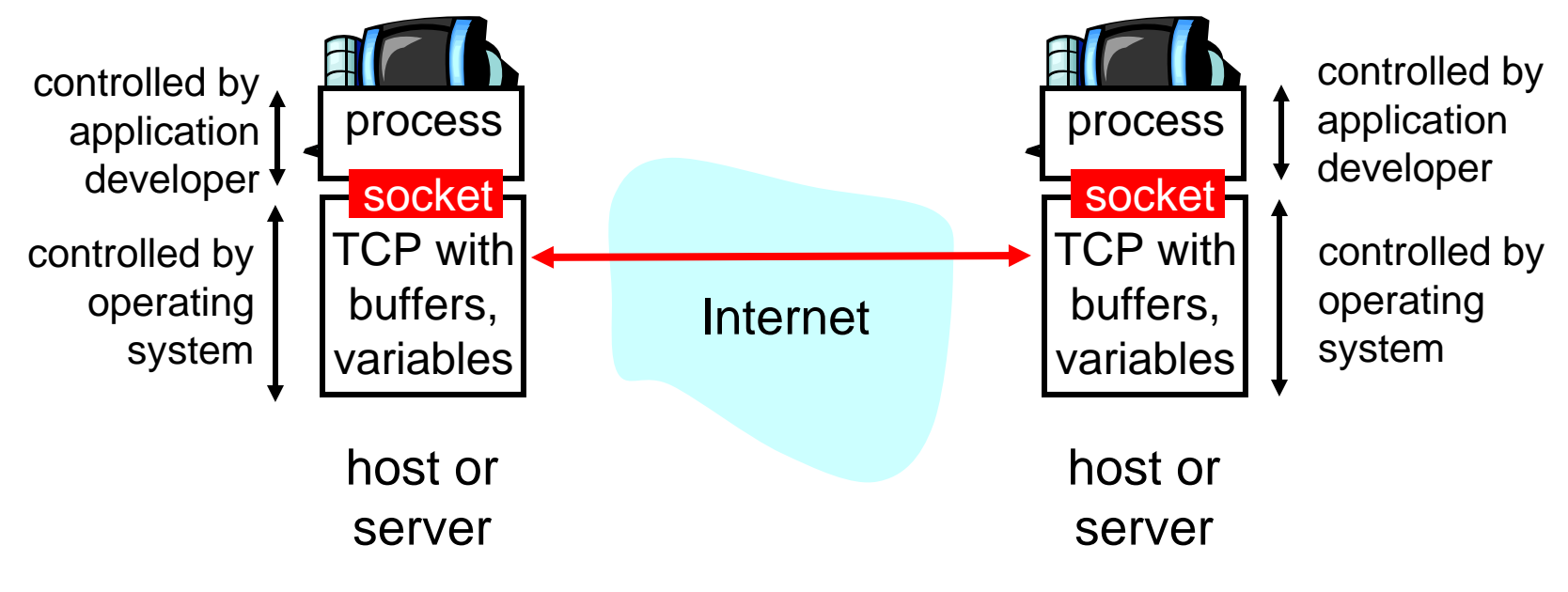

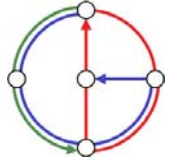

ÞО

# Socket programming with TCP

Client must contact server

- • server process must first be running already
- • server must have created socket ("door") that welcomes client's contact

Client contacts server by

- • creating client-local TCP socket
- • specifying IP address and port number of server process
- •When client creates socket: client TCP establishes connection to server TCP
- • When contacted by client, server TCP creates new socket for server process to communicate with client
	- allows server to talk with multiple clients

### *TCP provides reliable, in-order transfer of bytes ("pipe") between client and server*application viewpoint

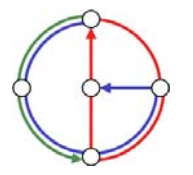

₩Õ

# Socket programming with TCP (Java)

Example client-server application

- • client reads line from standard input (**inFromUser** stream), sends to server via socket (**outToServer** stream)
- •server reads line from socket
- • server converts line to uppercase, sends back to client
- $\bullet$  client reads and prints modified line from socket (**inFromServer** stream)

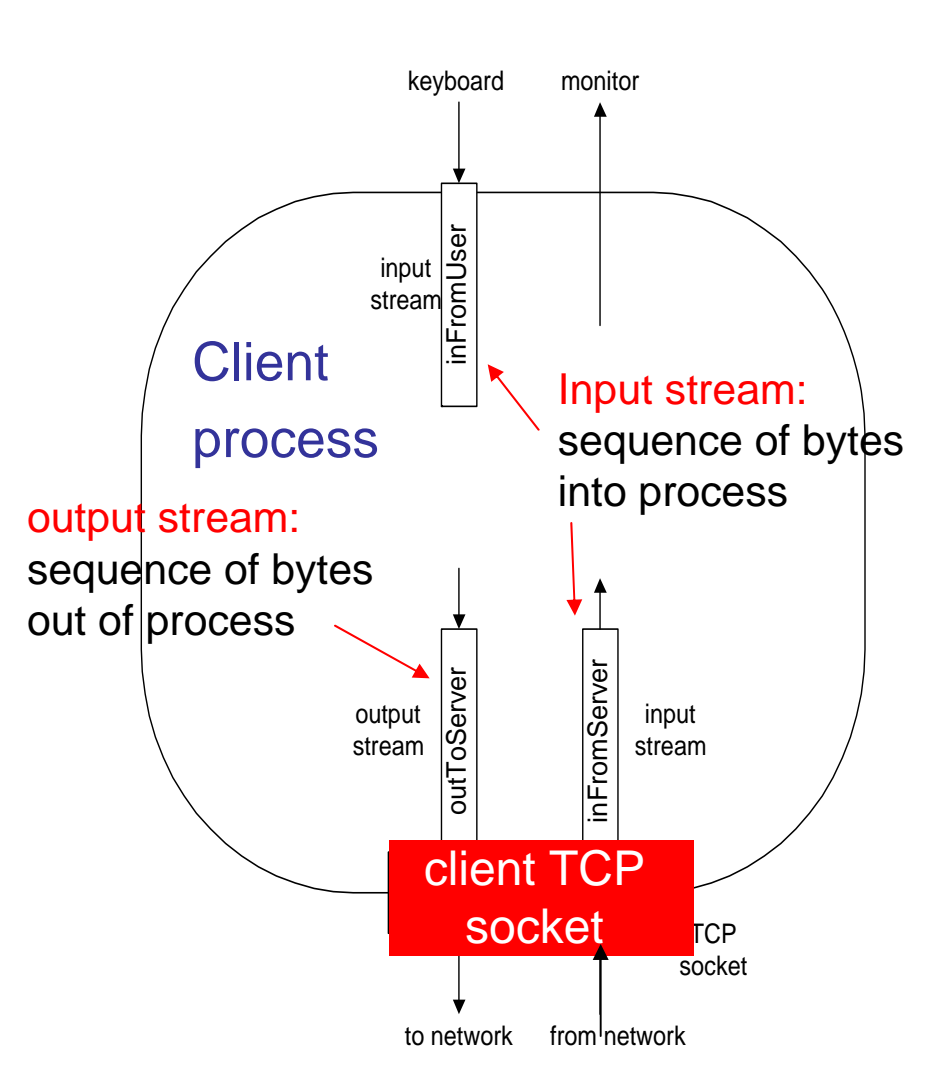

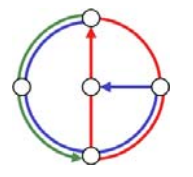

### Client/server socket interaction with TCP (Java)

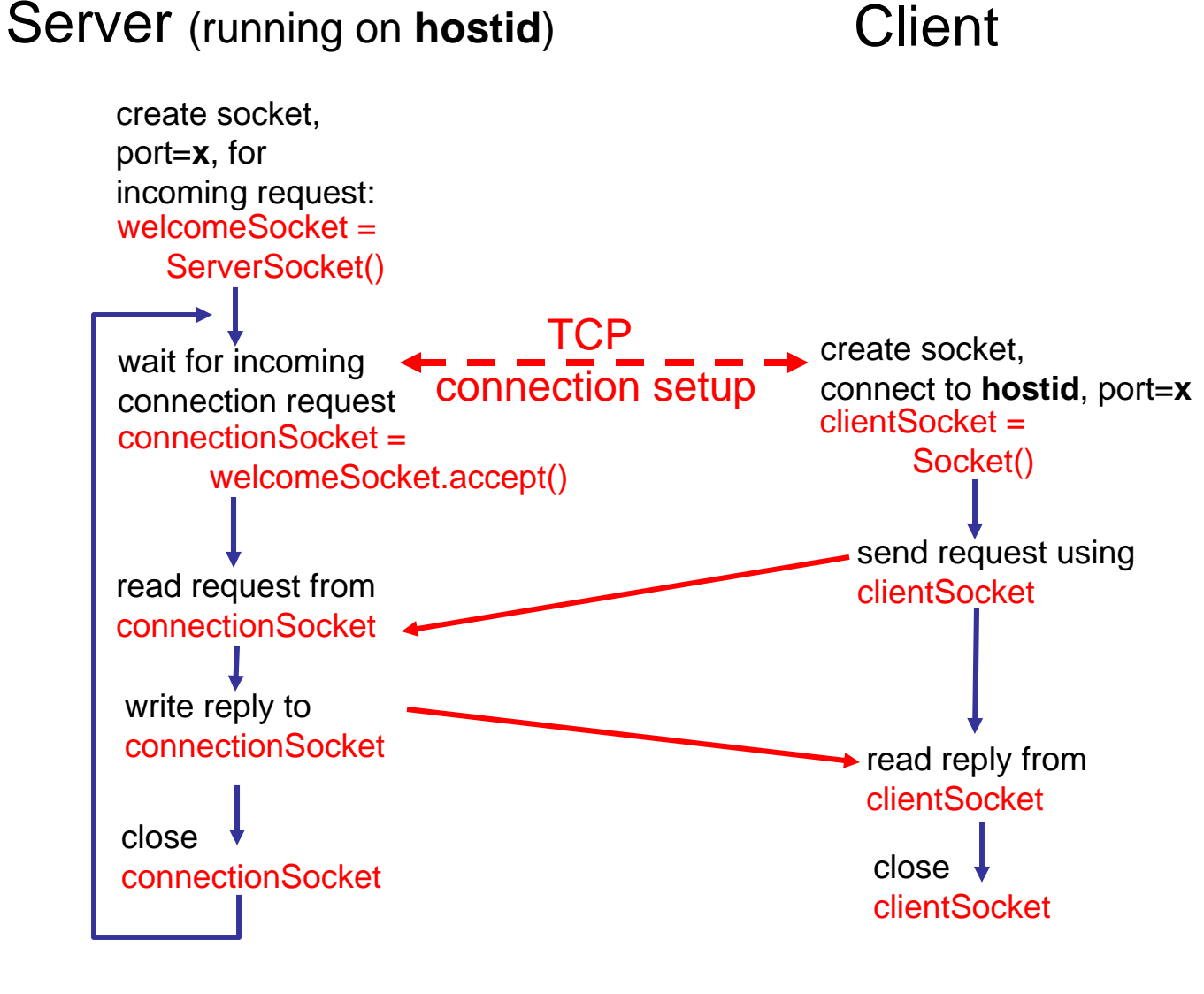

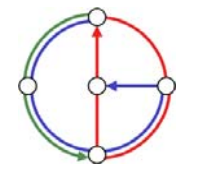

Distributed Computing Group *Computer Networks* R. Wattenhofer 2/55

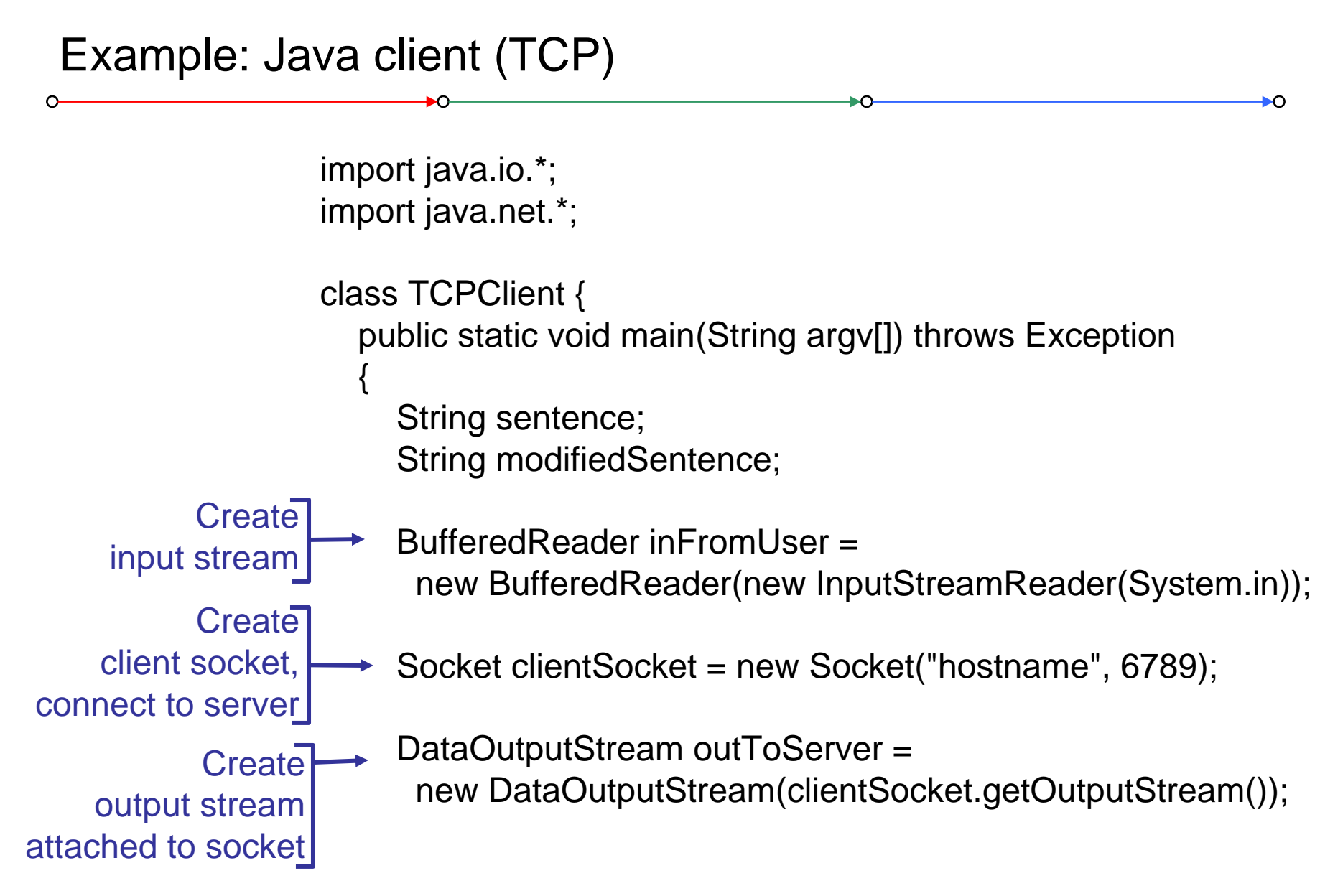

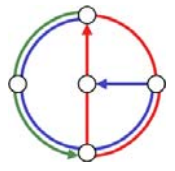

# Example: Java client (TCP), continued

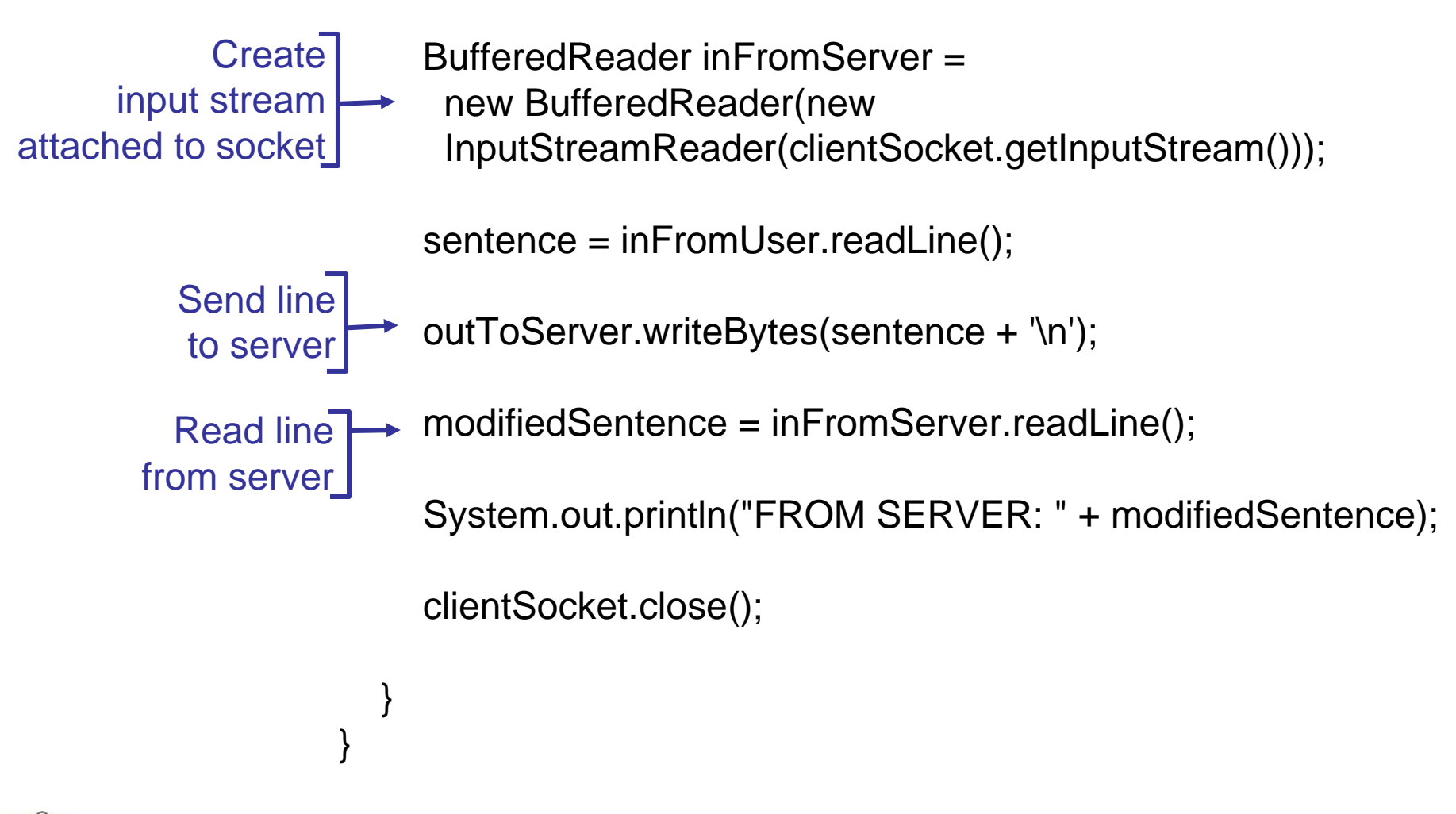

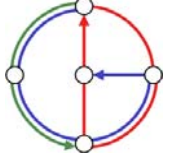

### Example: Java server (TCP)

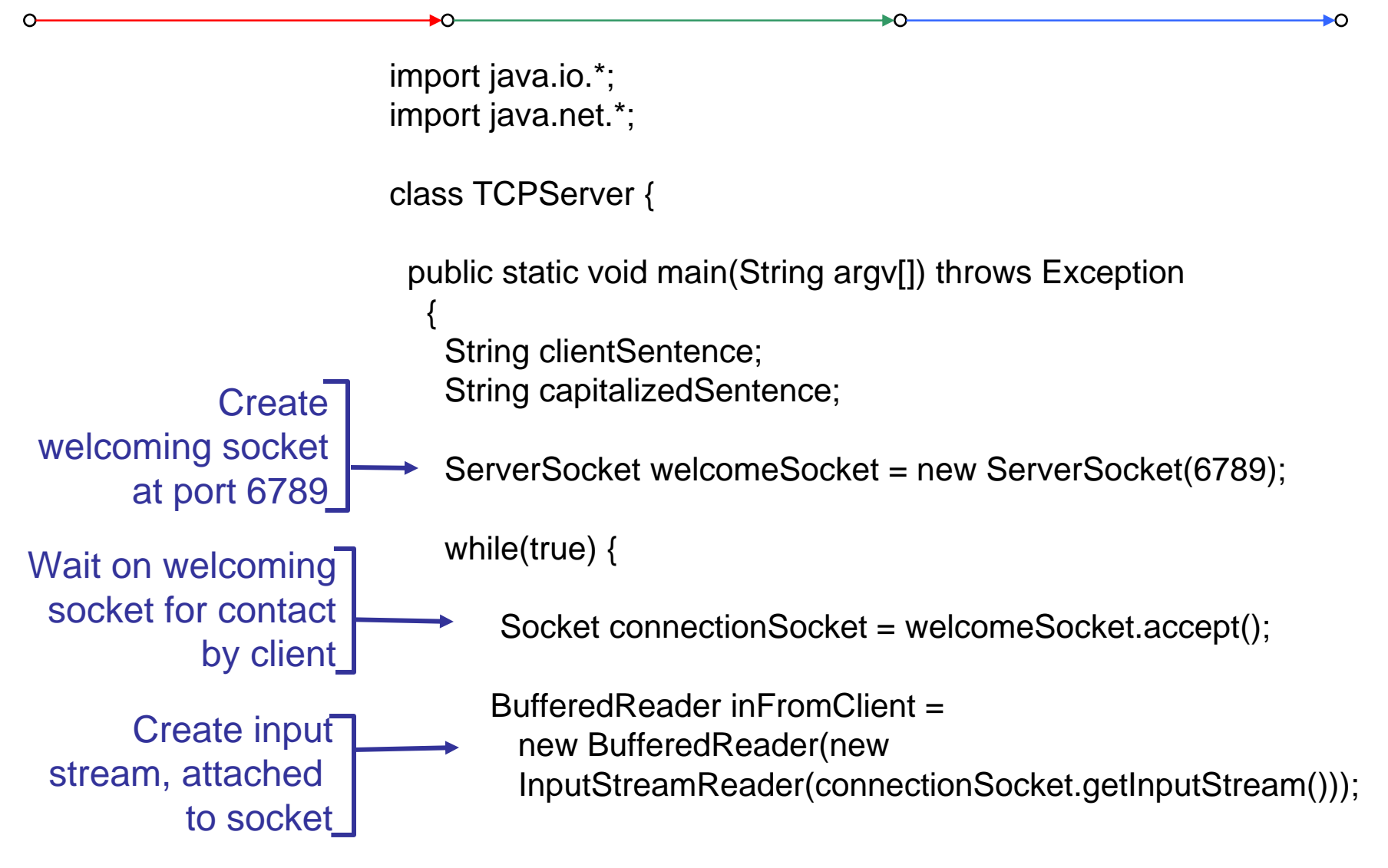

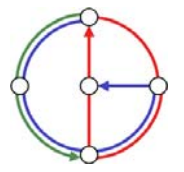

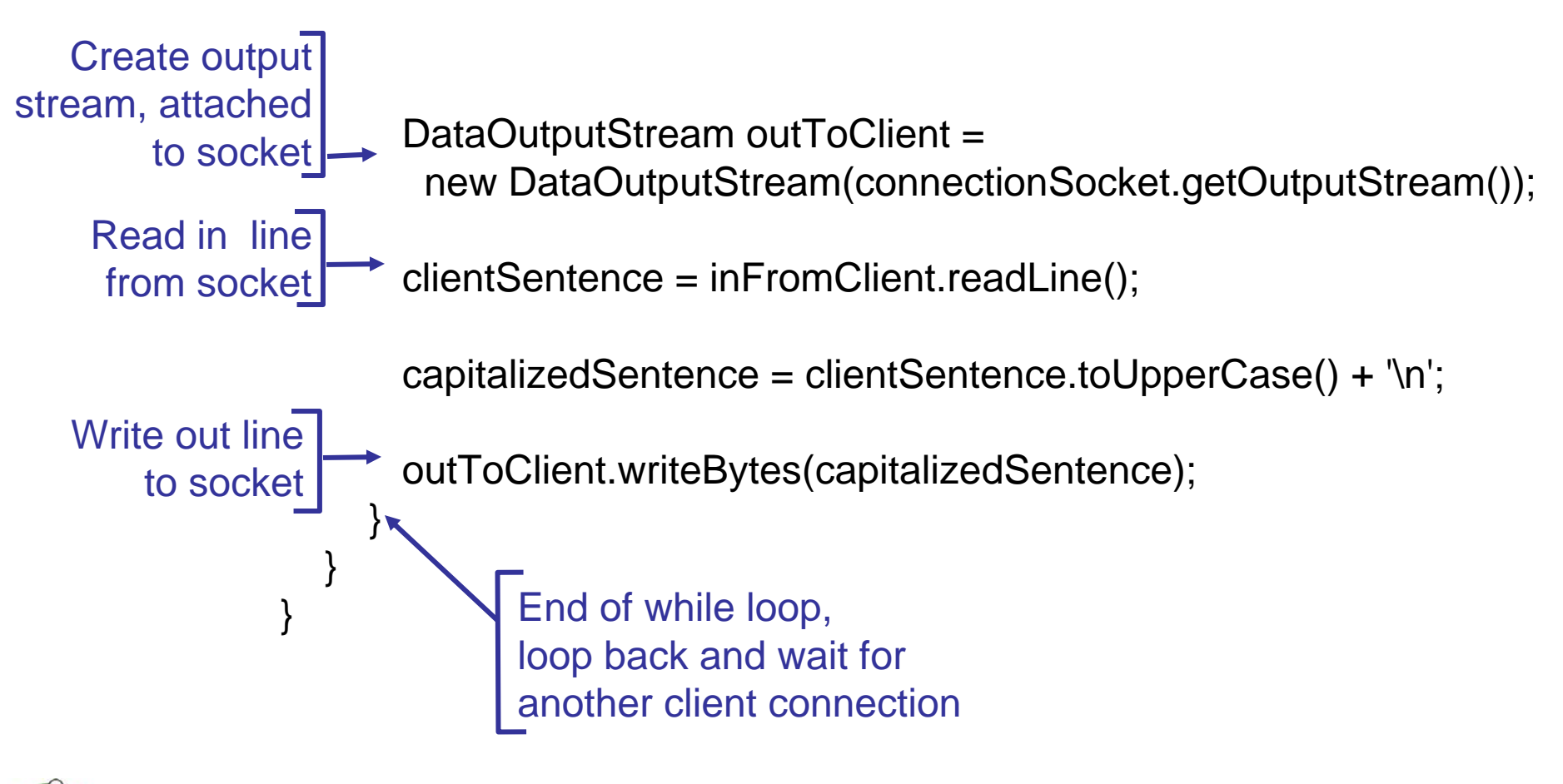

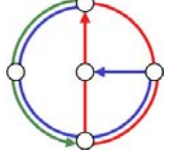

 $\mathbf{O}$ 

Problem can be solved with threads:

```
ServerSocket welcomeSocket = new ServerSocket(6789);
while(true) { 
        Socket connectionSocket = welcomeSocket.accept();
        ServerThread thread = new ServerThread(connectionSocket);
        thread.start();
} 
public class ServerThread extends Thread {
        /* Handles connection socket */
        /* "More or less" code of old server loop */
}
```
Alternative solution: Client opens socket *after* reading input line

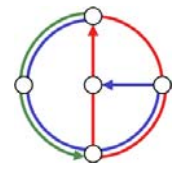

+ດ

Remember: UDP: no "connection" between client and server

- •no handshaking
- • sender explicitly attaches IP address and port of destination
- • server must extract IP address, port of sender from received datagram

application viewpoint

*UDP provides unreliable transfer of groups of bytes ("datagrams") between client and server*

 $\bullet$  UDP: transmitted data may be received out of order, or lost

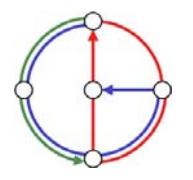

### Client/server socket interaction: UDP (Java)

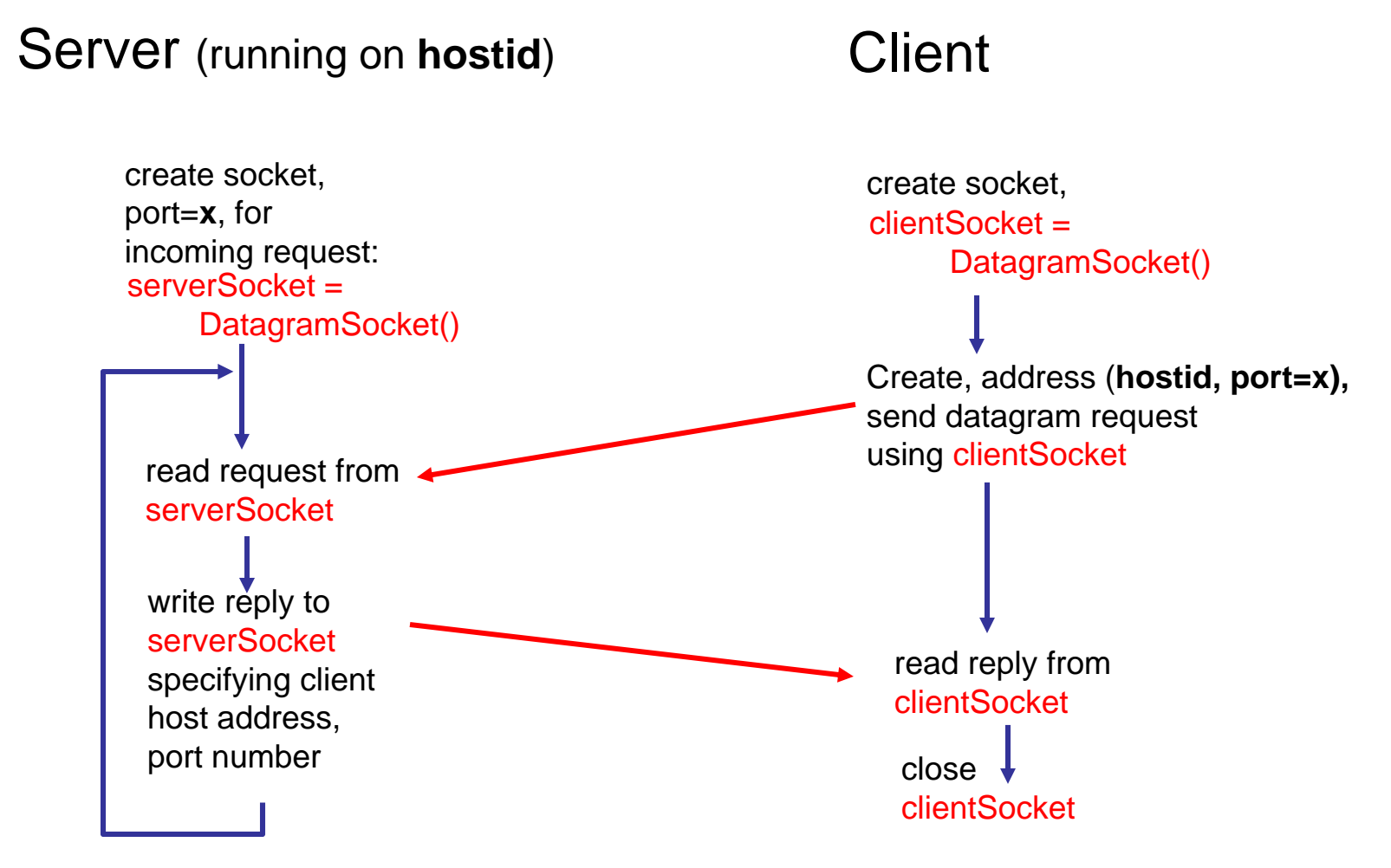

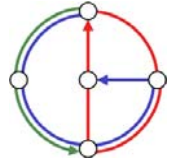

₽O

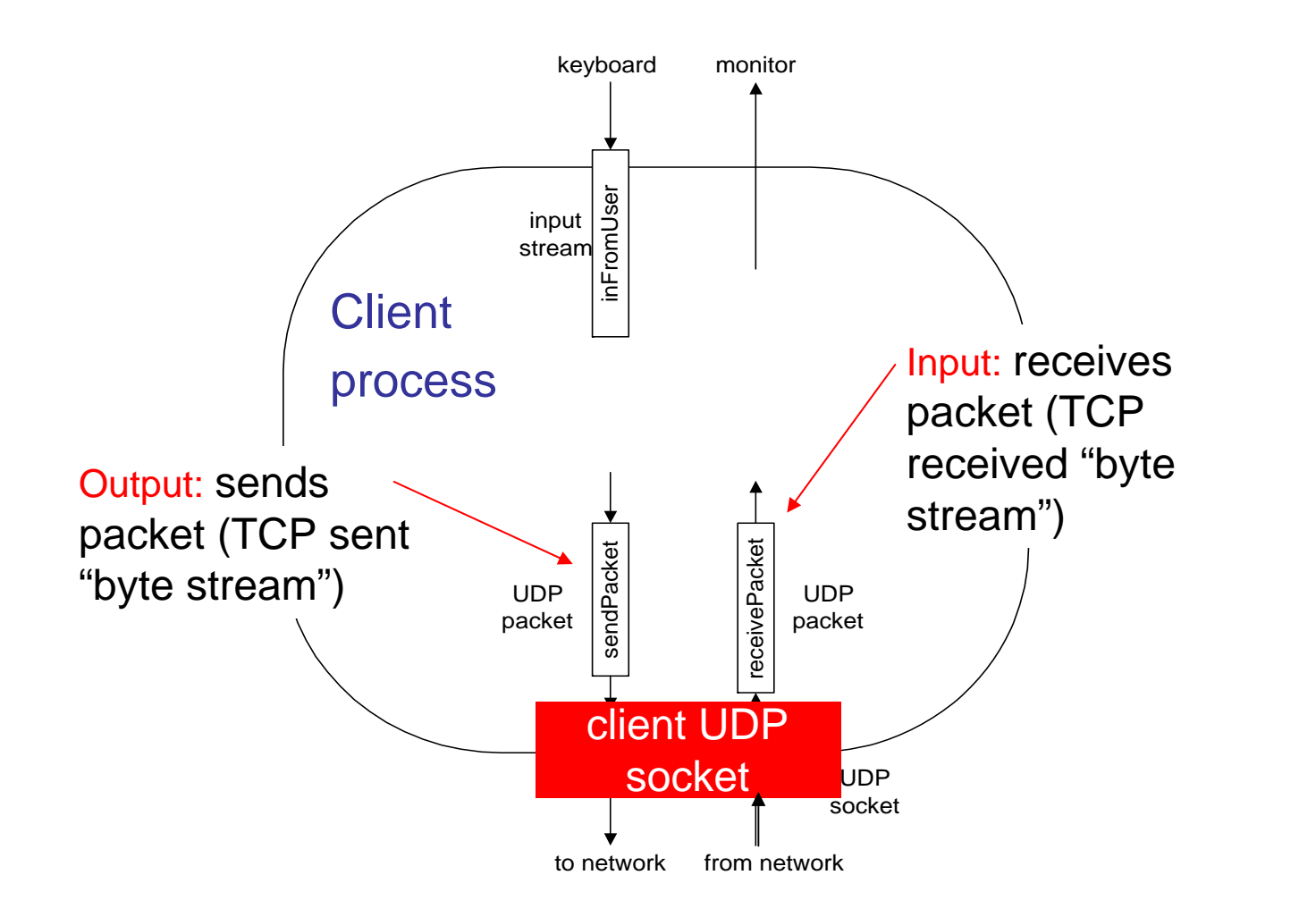

∽

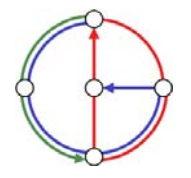

 $\circ$ 

ÞО

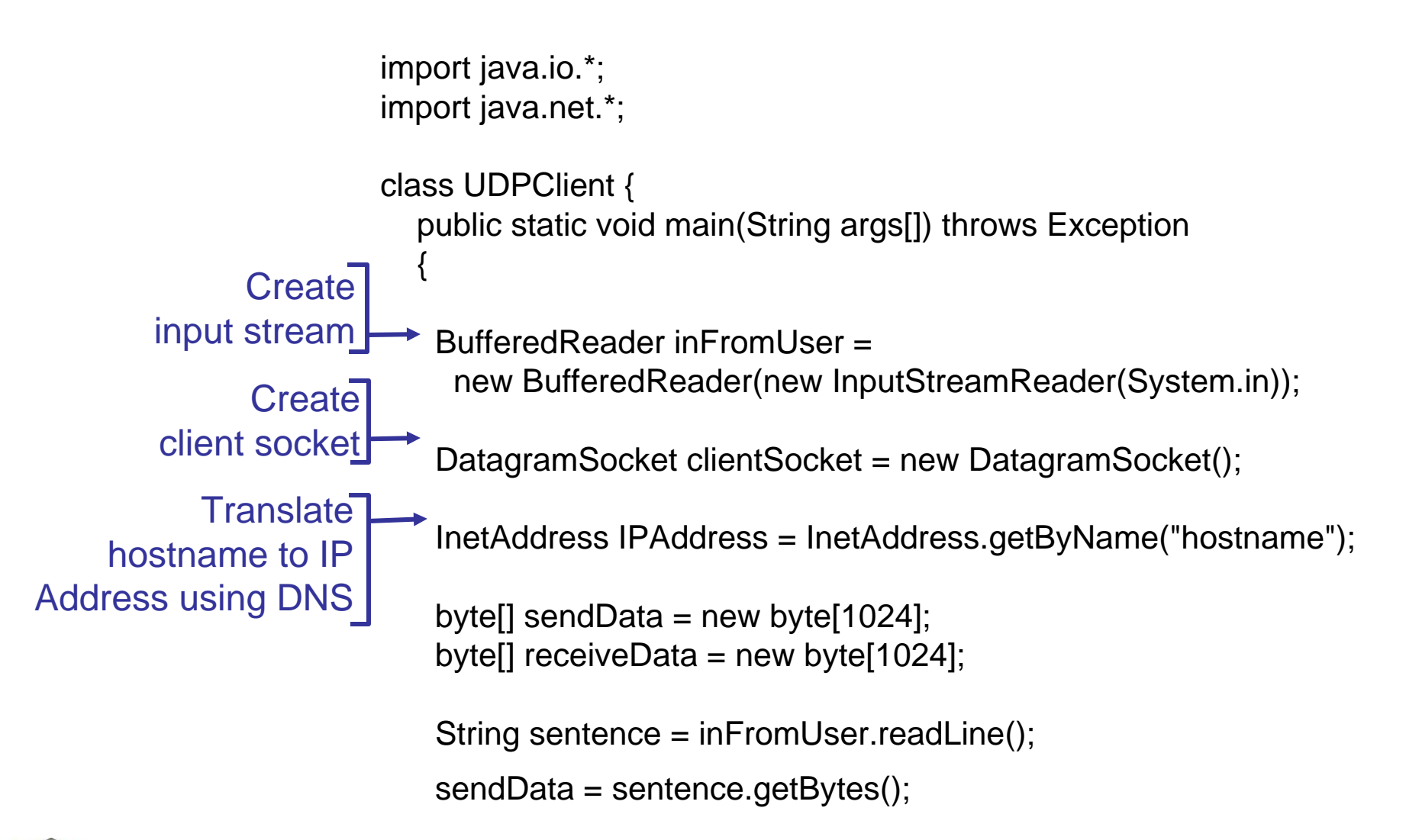

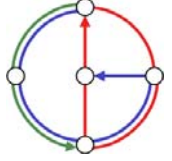

# Example: Java client (UDP), continued

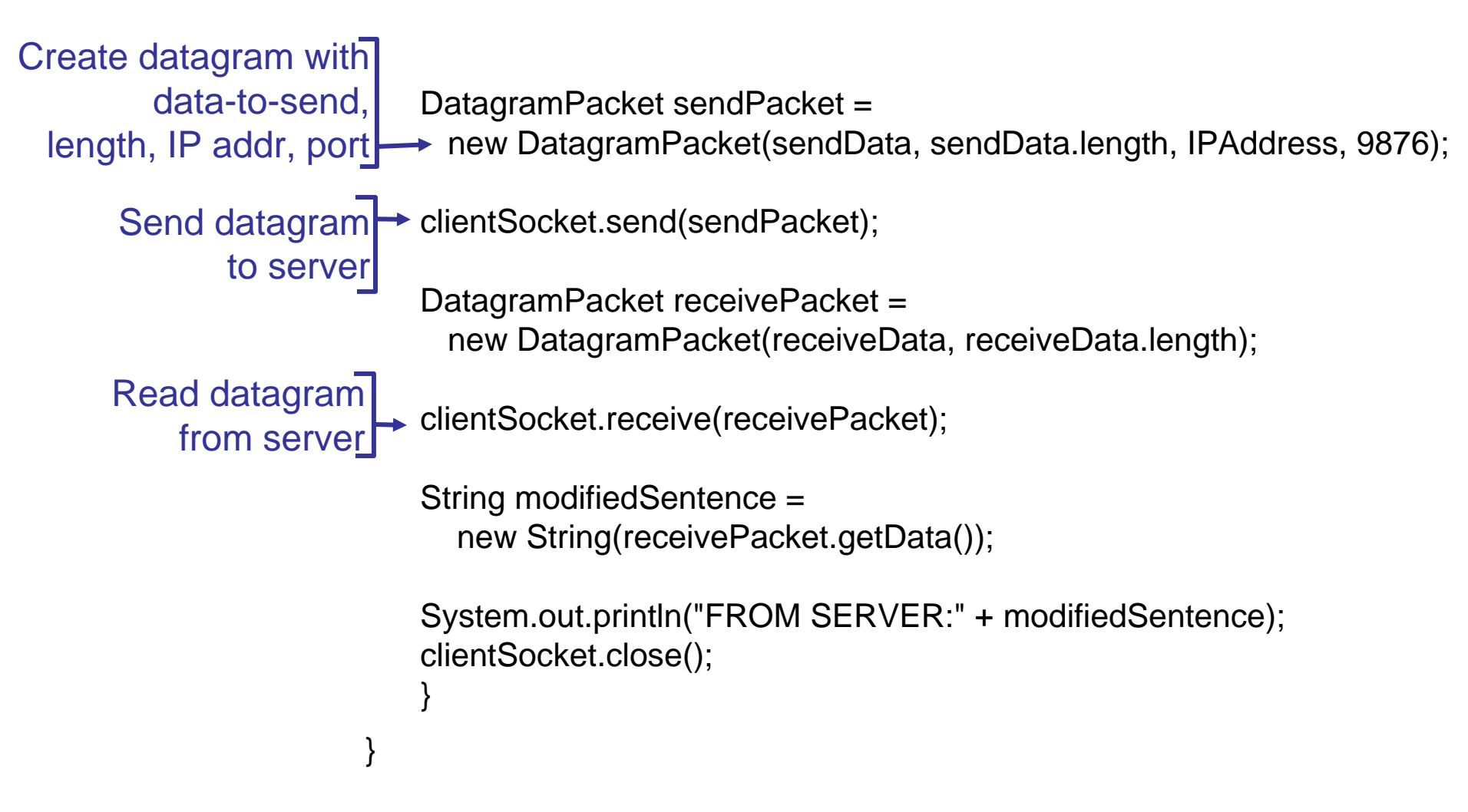

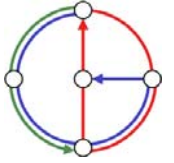

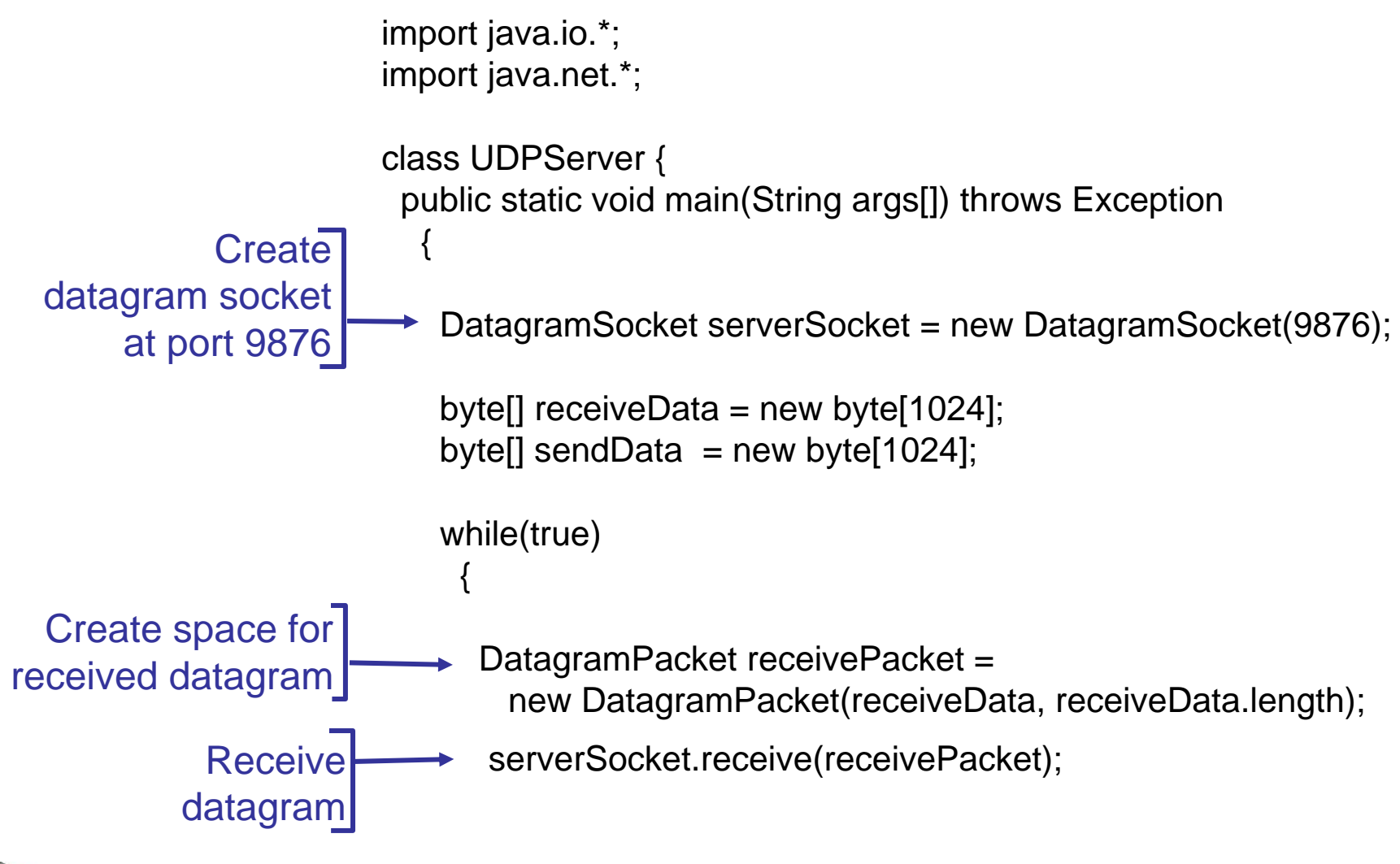

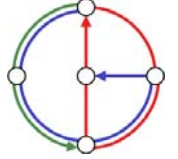

 $\Omega$ 

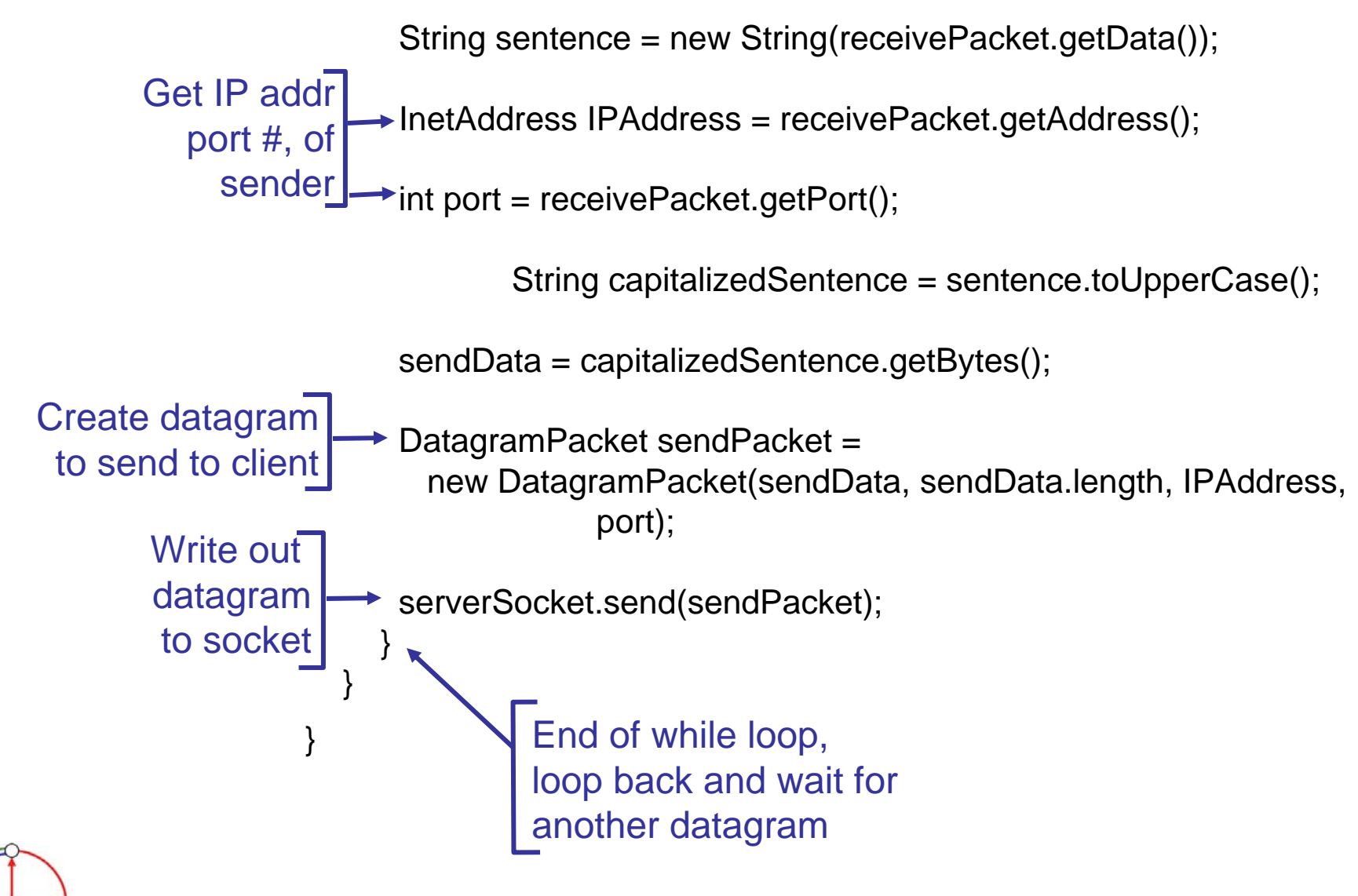

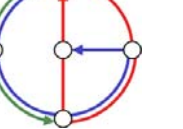

ю

### EiffelNet: Sockets and communication modes

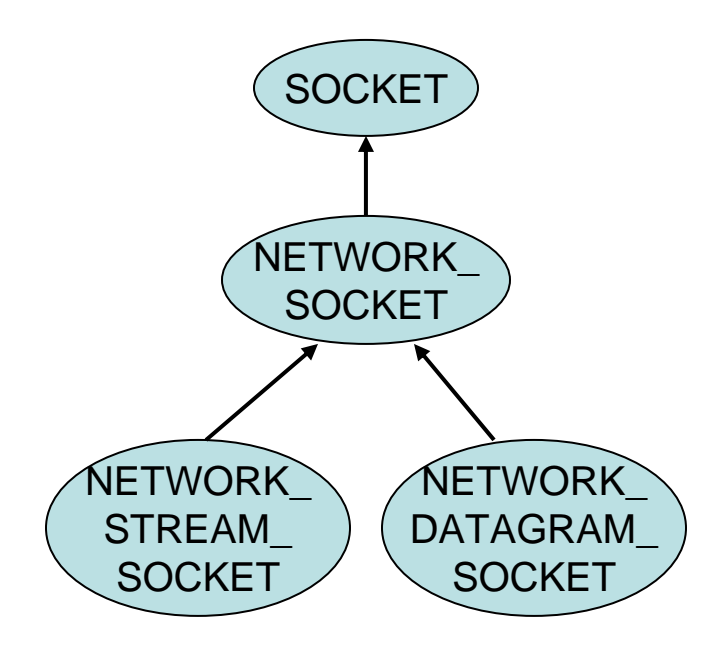

- ¾ Two modes of socket communication:
	- stream communication
	- datagram communication

#### ¾ Stream socket:

- provided by the STREAM\_classes
- provides sequenced communication without any loss or duplication of data
- *synchronous*: the sending system waits until it has established a connection to the receiving system and transmitted the data

#### ¾ Datagram socket:

- provided by the DATAGRAM\_classes
- *asynchronous*: the sending system emits its data and does not wait for an acknowledgment
- efficient, but it does not guarantee sequencing, reliability or non-duplication

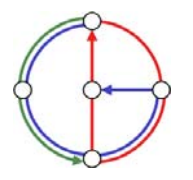

#### Example: Eiffel Server (TCP - stream socket)

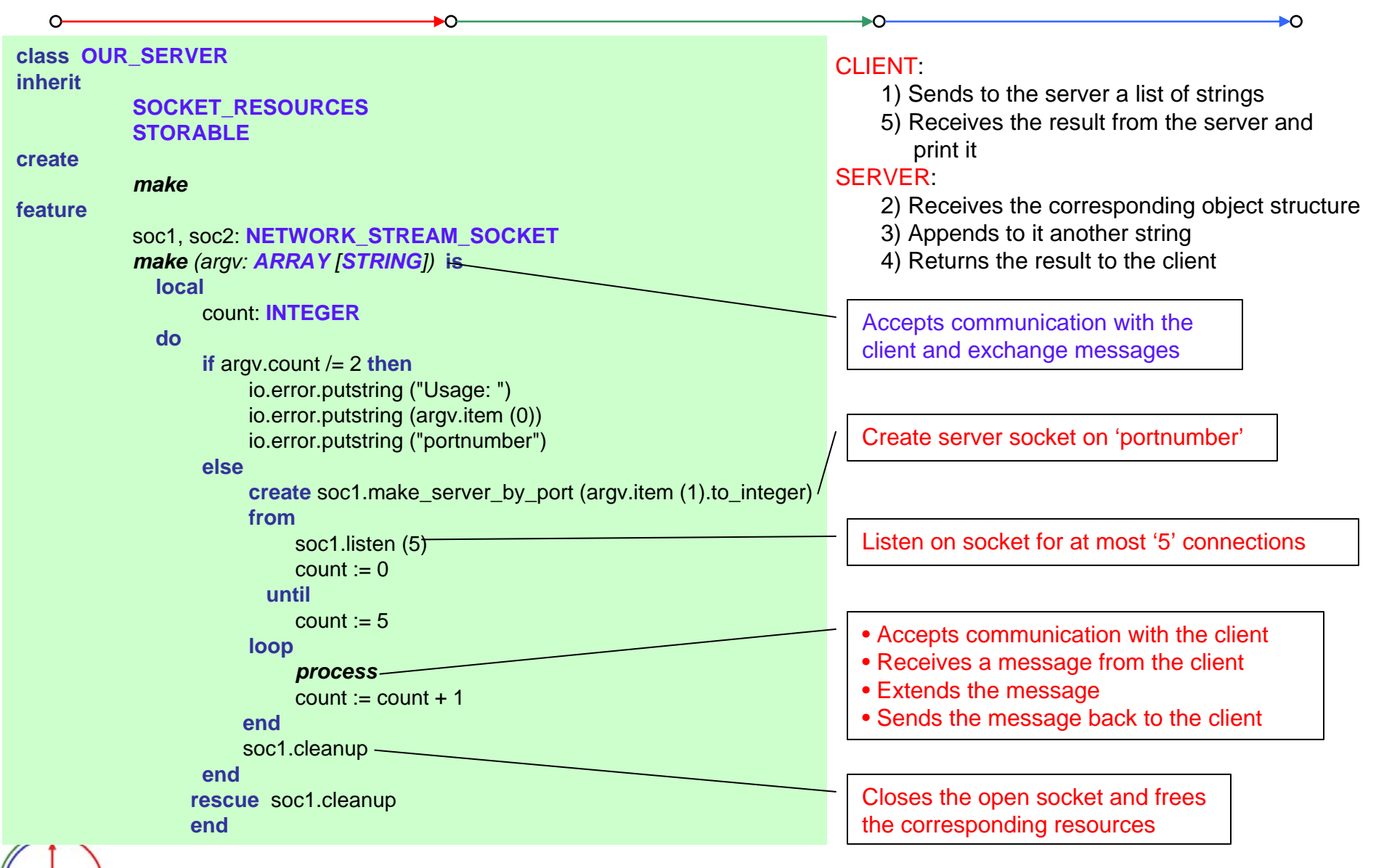

Distributed Computing Group *Computer Networks* R. Wattenhofer 2/69

### Example: Eiffel Server (TCP - stream socket), continued

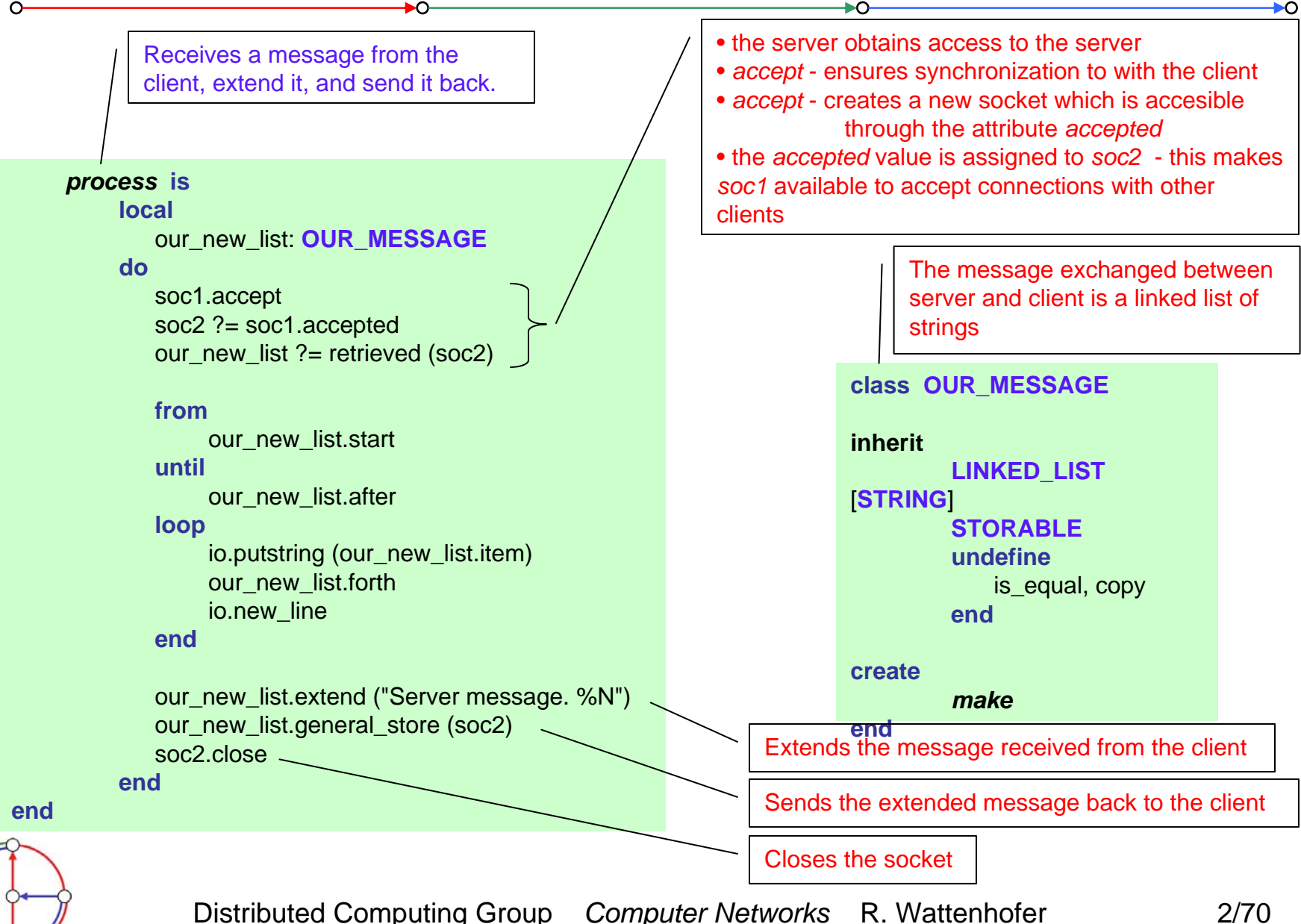

### Example: Eiffel Client (TCP - stream socket)

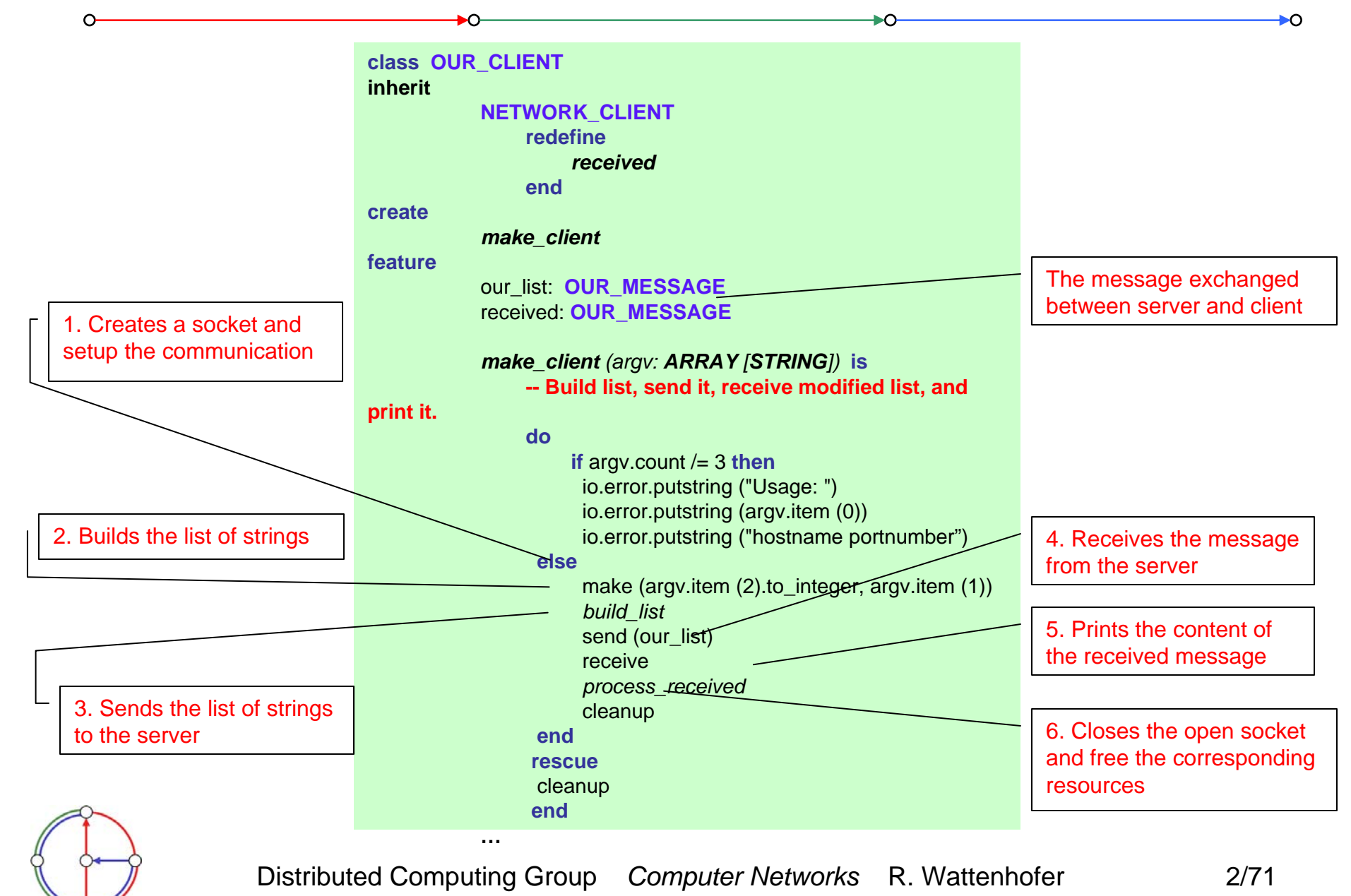

### Example: Eiffel Client (TCP - stream socket), continued

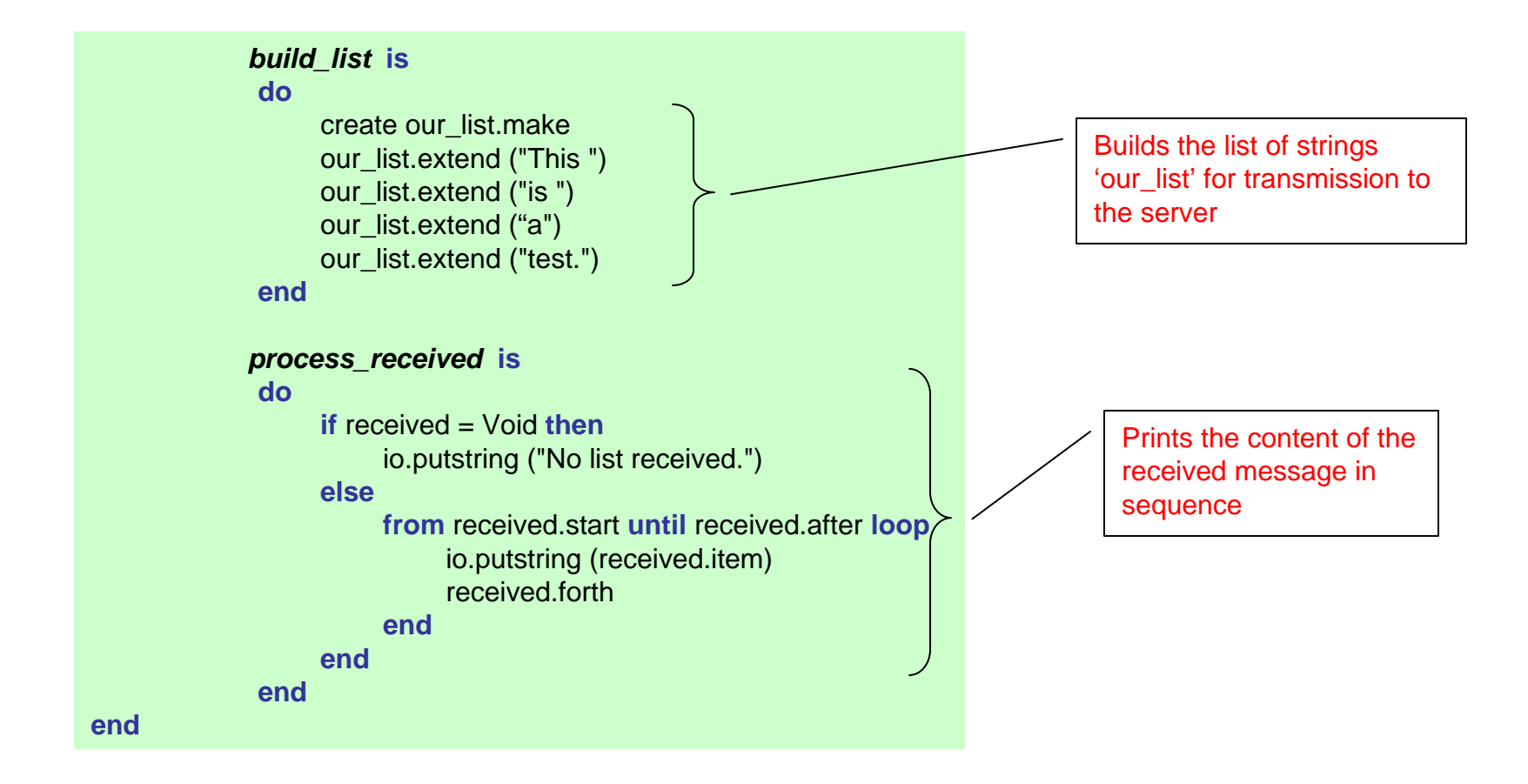

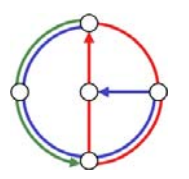

 $\circ$ 

ÞО
## Example: Eiffel Server (UDP - datagram socket)

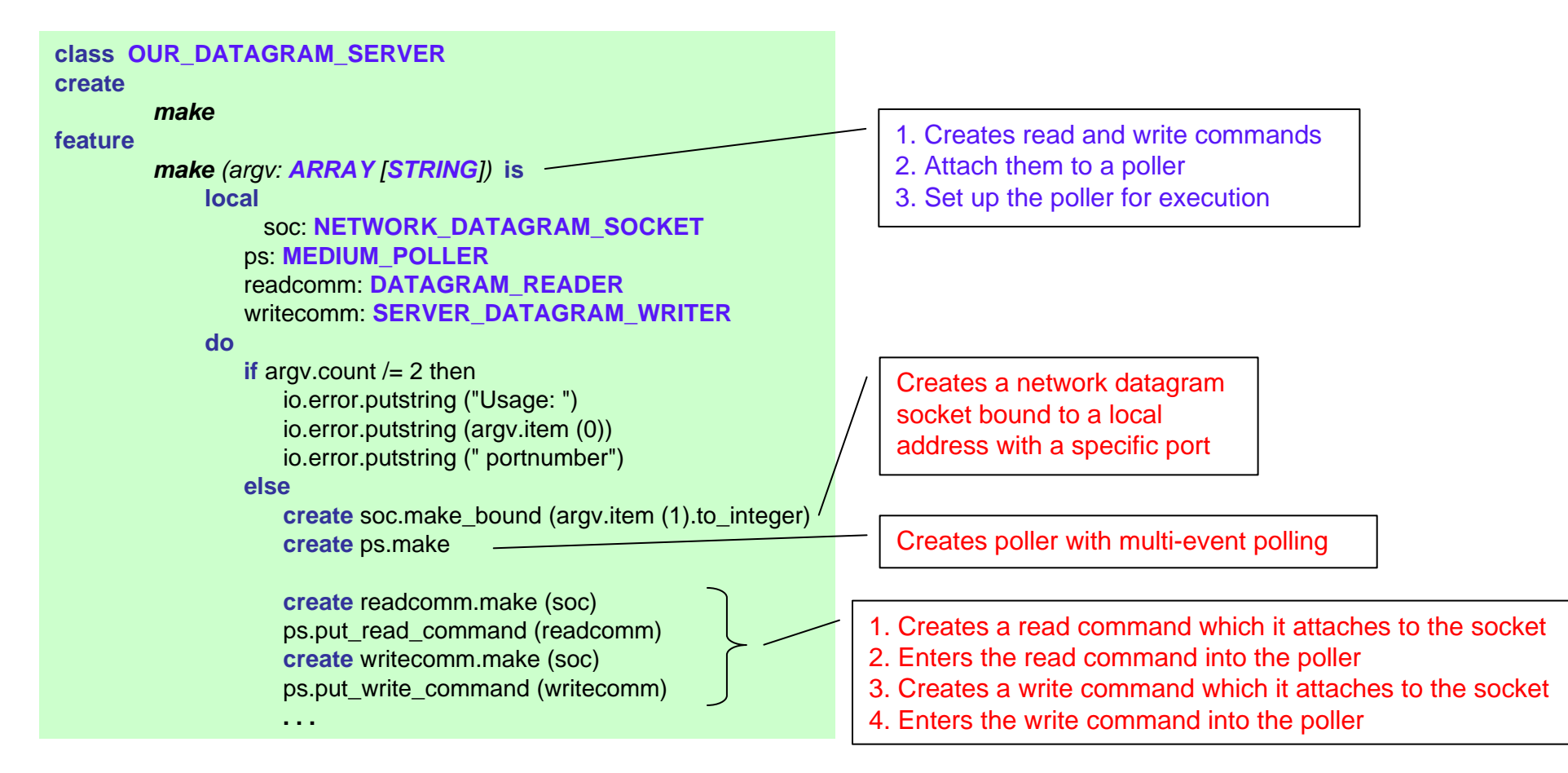

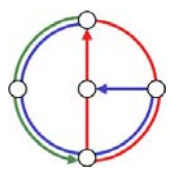

 $\Omega$ 

 $\mathbf{O}$ 

#### Example: Eiffel Server (UDP - datagram socket), continued

ьo

⊷

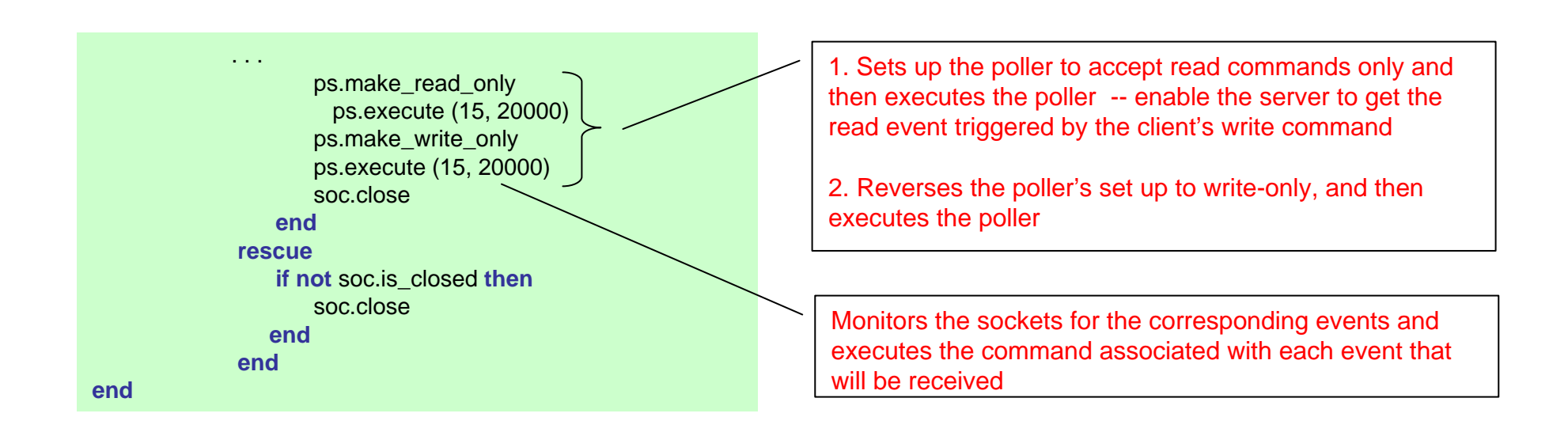

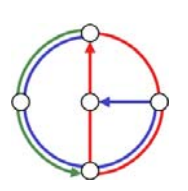

 $\circ$ 

ÞО

# Example: Eiffel Client (UDP - datagram socket)

 $\overline{ }$ 

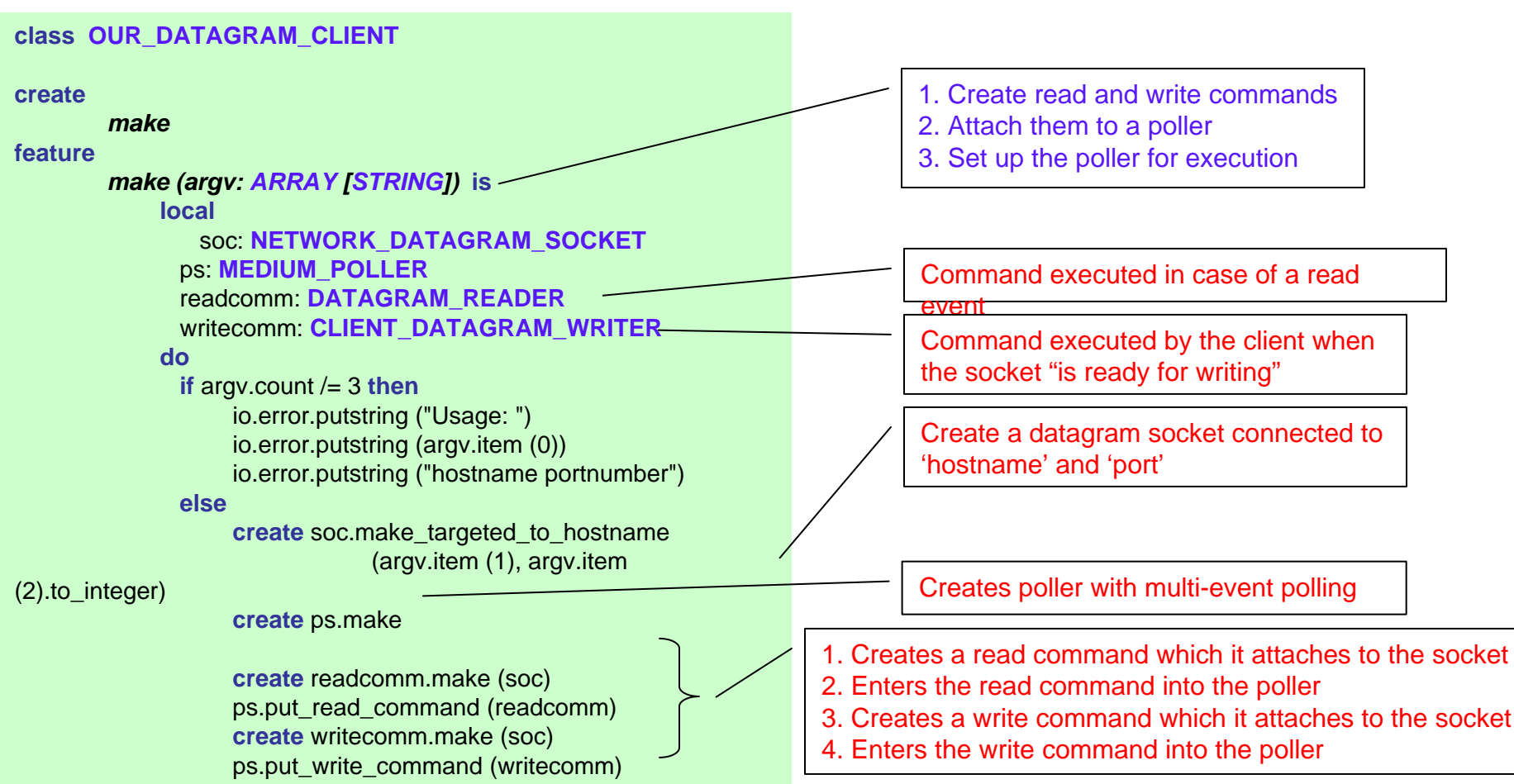

 $\overline{O}$ 

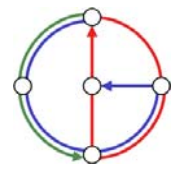

 $\circ$ 

**. . .**

 $\overline{\bullet}$ 

## Example: Eiffel Client (UDP - datagram socket), continued

ьo

⊷

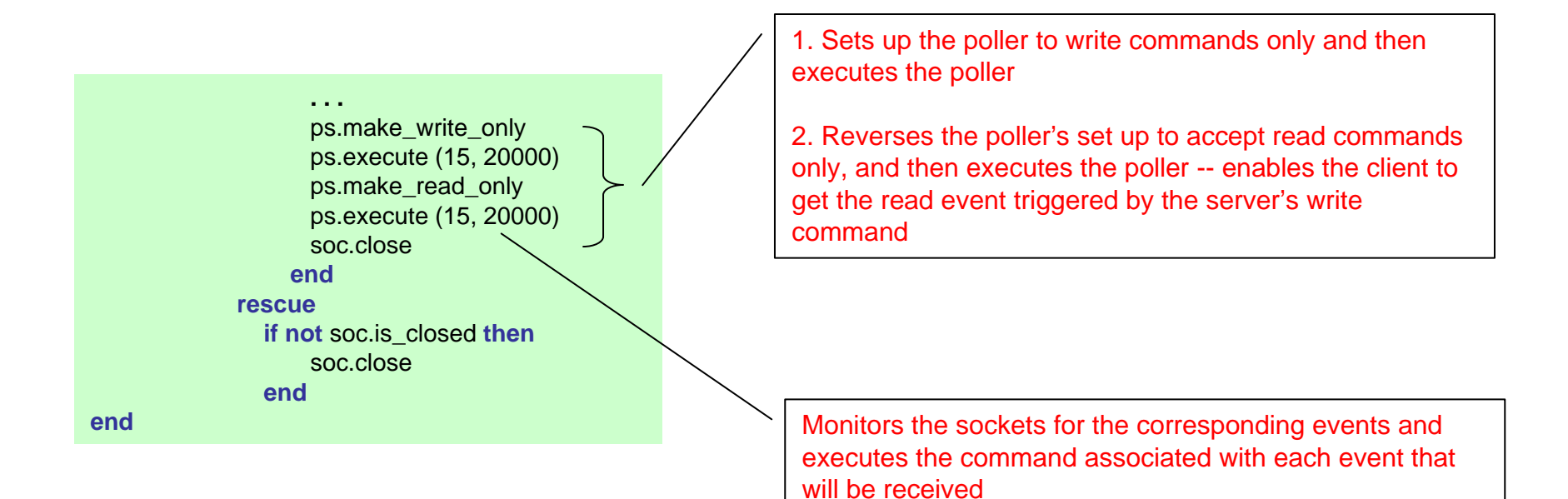

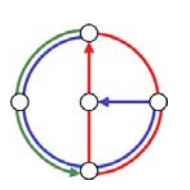

 $\Omega$ 

▶О

## Example: Eiffel Command class (UDP - datagram socket)

#### **class OUR\_DATAGRAM\_READER**

**inherit**

 $\Omega$ 

**POLL\_COMMAND redefine**

active\_medium **end**

**create**

*make*

**feature**

active\_medium: **NETWORK\_DATAGRAM\_SOCKET**

```
execute (arg: ANY) is
localrec_pack: DATAGRAM_PACKET
 i: INTEGERdorec_pack := active_medium.received (10, 0)io.putint (rec_pack.packet_number)
 from i := 0 until i > 9 loop
     io.putchar (rec_pack.element (i))
     i := i + 1endend
```
**end**

#### **Commands and events:**

• Each system specify certain communication events that it wants to monitor, and certain commands to be executed on occurrence of the specified events

• The commands are objects, instances of the class POLL\_COMMAND

• The class POLL\_COMMAND has the procedure *execute* which executes the current command

#### **Command classes**:

• OUR\_DATAGRAM\_READER – represents operations that must be triggered in the case of a read event

- CLIENT\_DATAGRAM\_WRITER command executed by the client when the socket "is ready for writing"
- SERVER\_DATAGRAM\_WRITER command executed by the server when the socket "is ready for

writing" Receive a packet of size 10 characters

Prints the packet number of the packet

Prints all the caracters from the packet

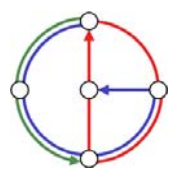

⊳ດ

#### Example: Eiffel Command class (UDP - datagram socket), cont

 $\Omega$ 

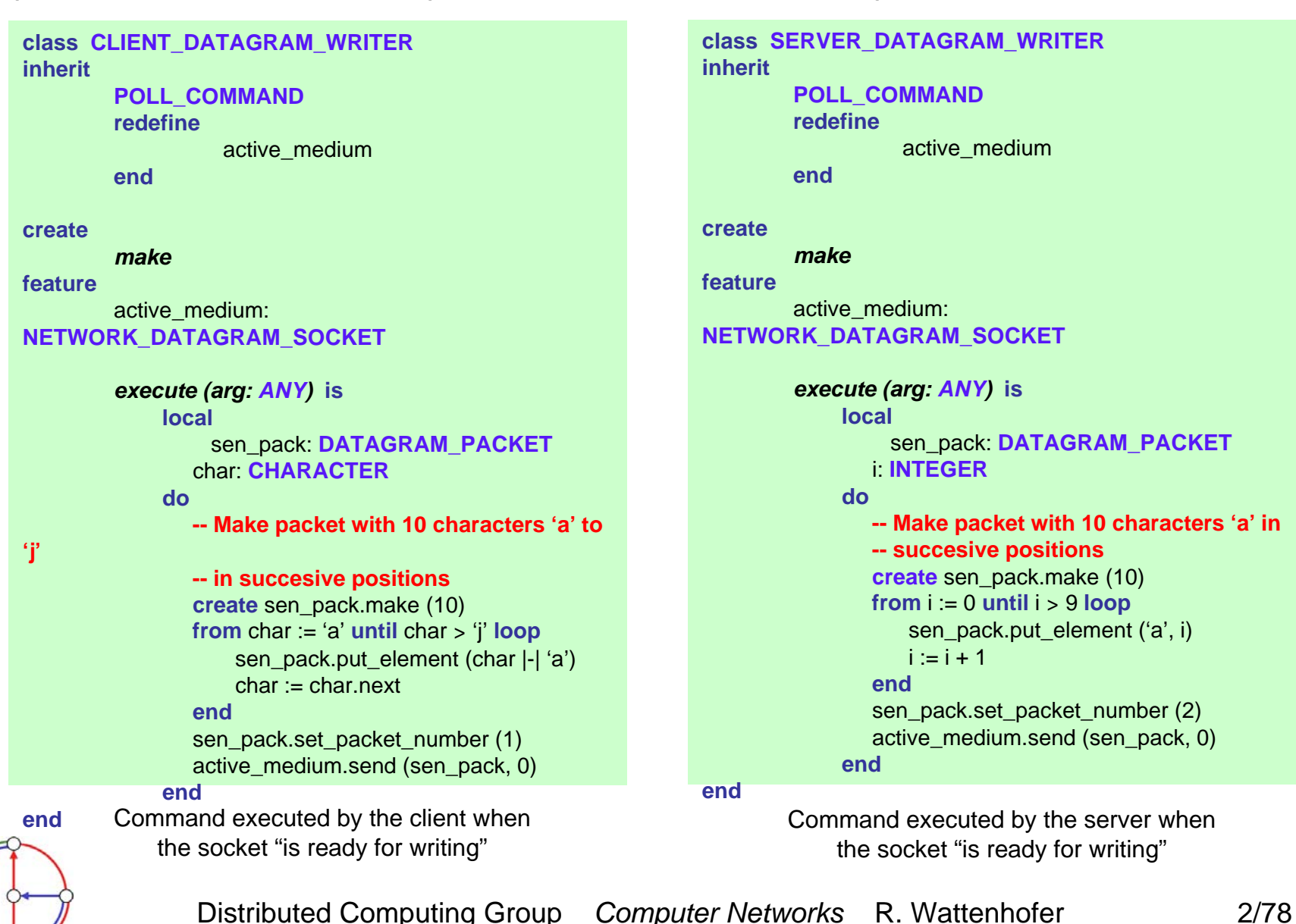